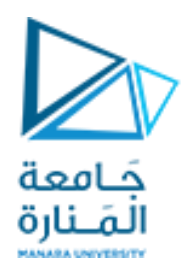

**جامعة المنارة**

**كلية الهندسة**

**هندسة معلوماتية**

# **الداراتالرقمية**

## **Digital Circuits CECC323**

د. بشرى علي معال مدرسة المقرر

**العام الدراسي 2023-2024**

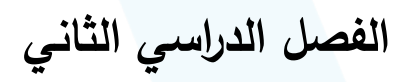

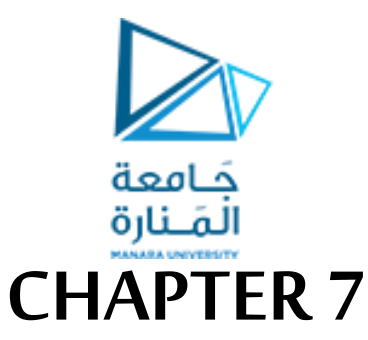

### الدارات المنطقية الترابطية (يتبع 2) (Combinational Logic Circuits)

✓الغاية من املحاضرة السابعة:

√التعرف على الدارات المنطقية الترابطية:

- دارة المرمز (Encoder)
- الناخب )Multiplexer)
- )De-Multiplexer( املوزع▪

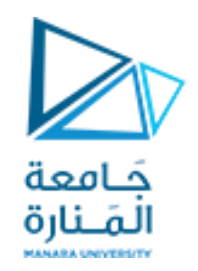

#### **املرمز)Encoder)**

➢لهوظيفة عكسفاكالترميز. ﴿ فهو دارة منطقية لها عدة مداخل (رقم ثنائي) ، واحد فقط من أطراف الدخل يكون فعالاً (1=) أما بقية الأطراف تكون غير المحمد فعالة (0=) و خرج الدارة عبارة عن ترميز ممثل لطرف الدخل الفعال.

**:4-to-2 encoder مثال**➢

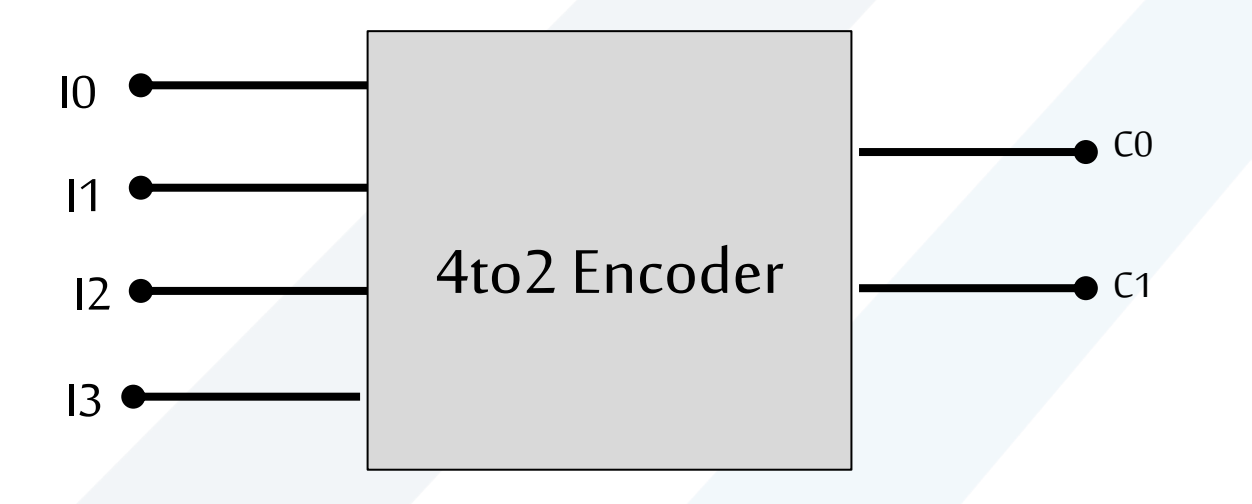

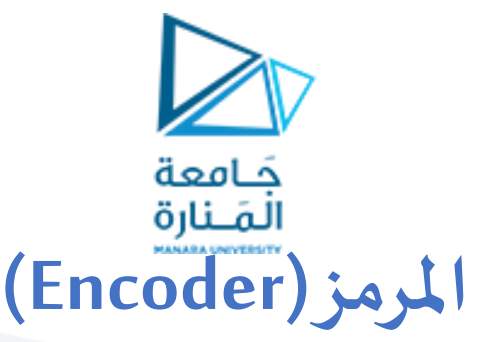

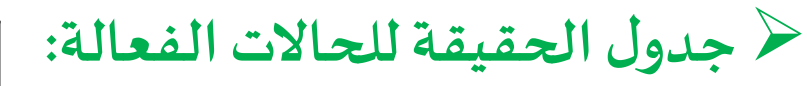

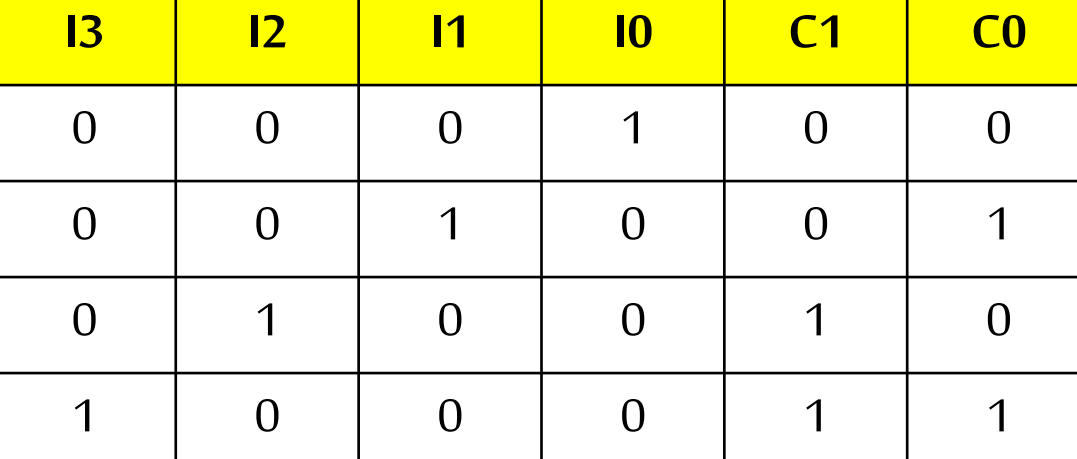

➢مالحظة: جدول الحقيقة السابق هو جدول مختصر ل يضم سوى احتمالت الدخل الواردة فقط وهي 4 احتمالت علما ا

- أن جدول الحقيقة الكلي يجب أن يضم 16 احتمال ﴿إن بقية الاحتمالات أي الـ 12 احتمال المتبقي غير الواردة فيه قيم غير محددة (don`t care)
- $\mathcal{C}_0 = I_1 + I_3$  : حكتابة التعبيرات المنطقية تحديداً للقيم الفعالة: �� تكون 0C فعالة عندما 11 أو 3افعال $\mathcal{C}_1$

 $C_1 = I_2 + I_3$  :تكون C1 فعالة عندما I2 أو I3 فعال:

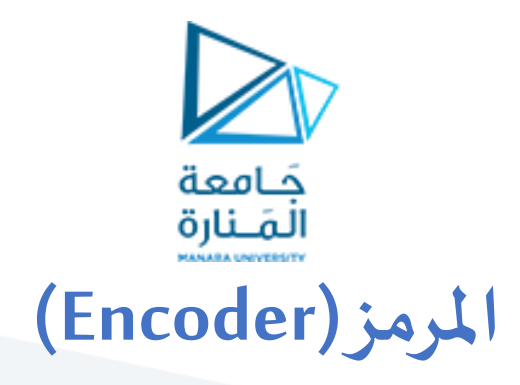

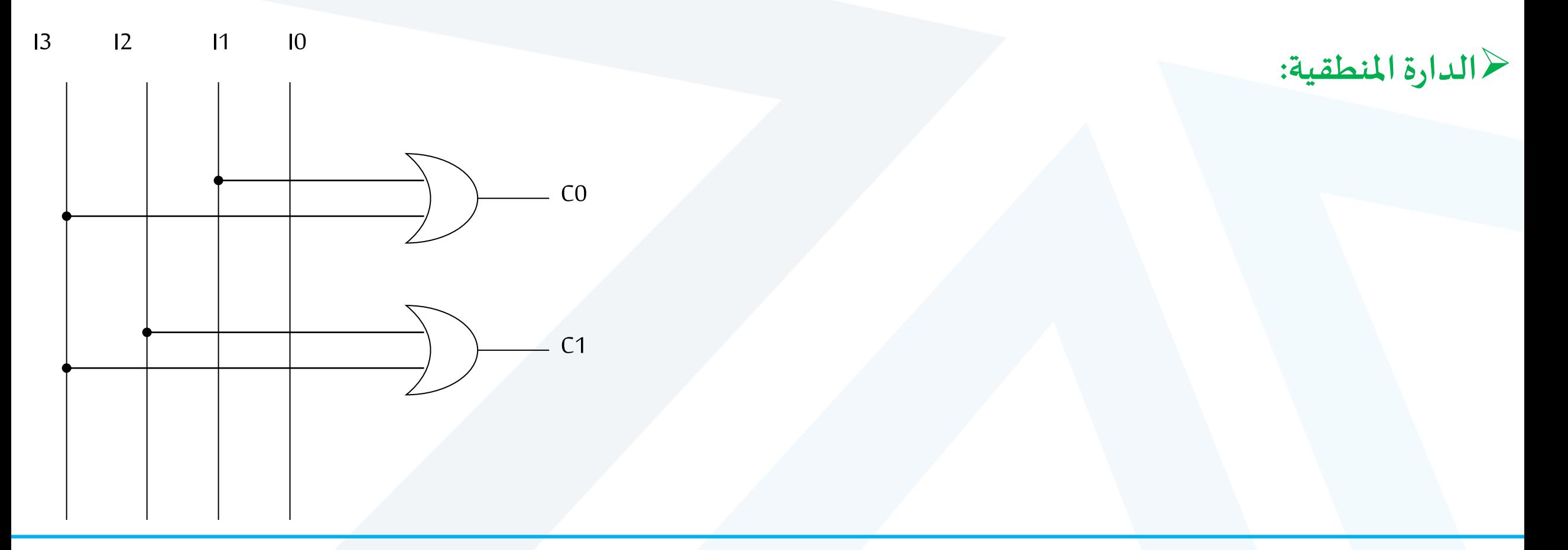

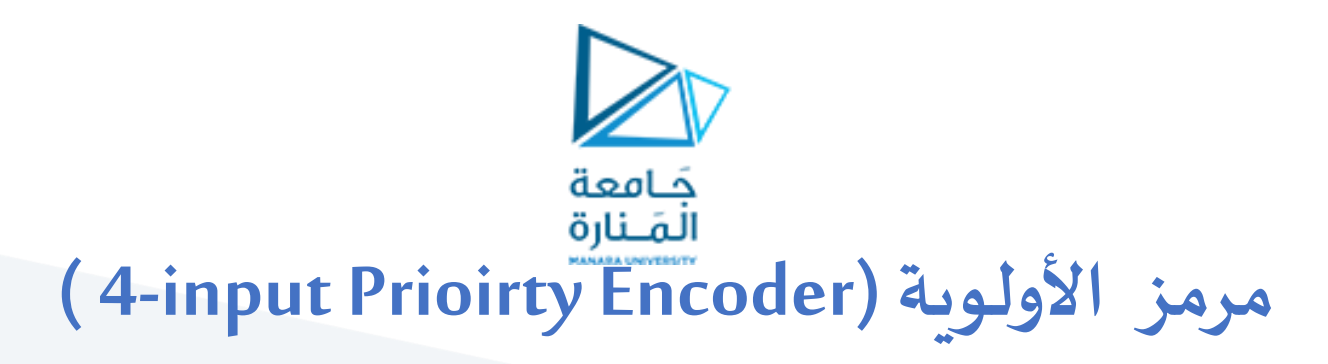

➢ **آلية عمله:** ي ِ حال وجد واحد أو أكثر من المداخل =1 في الوقت ذاته ، فإن المدخل الذي يملك الأولوية الأعلى هو من سيفُعَّل<br>في حال وجد واحد أو أكثر من المداخل =1 في الوقت ذاته ، فإن المدخل الذي يملك الأولوية الأعلى هو من سيفُعَّل **∂** 

**يملك املرمز إضافة إلى طرفي الخرج ، طرف ثالث V و هو طرف يدل على التفعيل. 1=V عندما أحد املداخل على األقل =1 0=V ,عندما جميع املداخل مساوية للصفر**

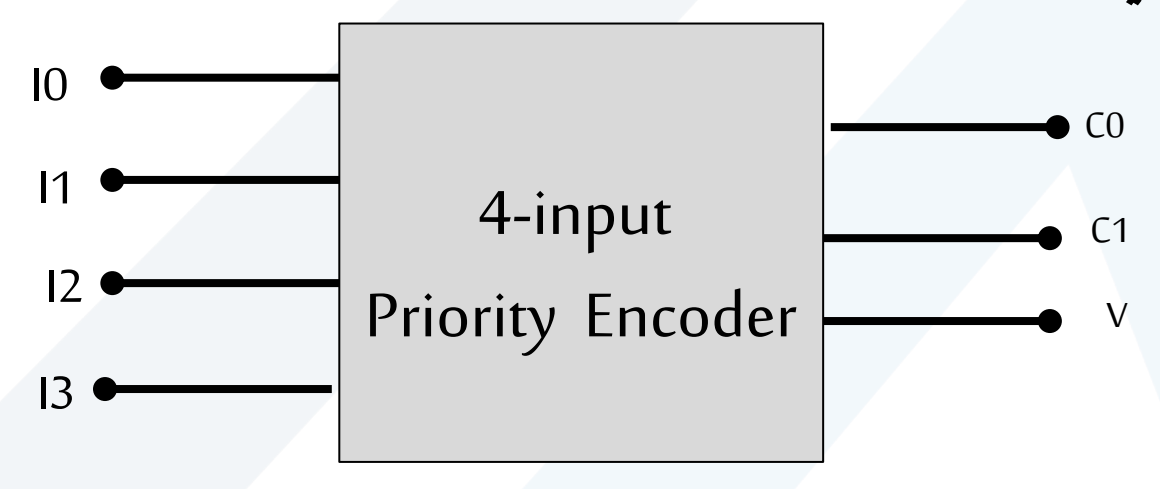

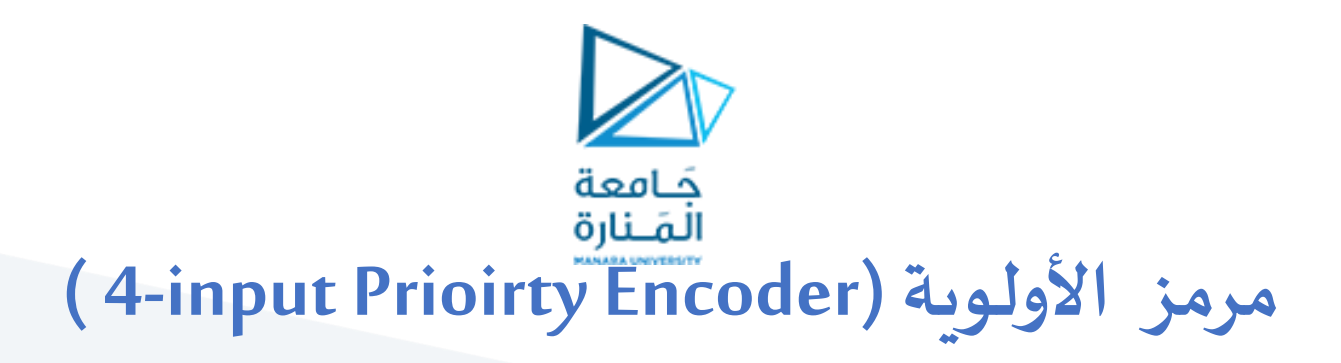

حرجدول الحقيقة

نلاحظ أنه في حال كل المداخل =0 فإن قيم الخرج هي حالة ( DON`T CARE ) و سيكون V=0

- ﴿ من الجدول نلاحظ أن: الرقم الأعلى يدل على الأولوبة الأعلى .
- مثلاً الدخل 3ا يملك أعلى أولوية لذلك بغض النظر عن قيم المداخل الأخرى عندما 1=13 سيكون الخرج =11=C1C0
- المدخل I2 يملك الأولوبة ذات الأهمية التالية لـ I3 ، لذا فإن الدخل 1=0,I2=3 بغض النظر عن قيم باقي المداخل سيعطي على الخرج 10=C1C0 و هكذا

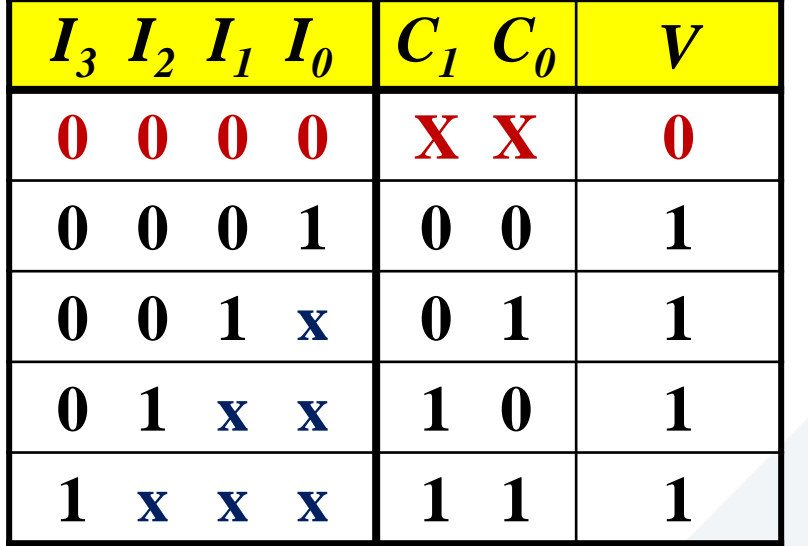

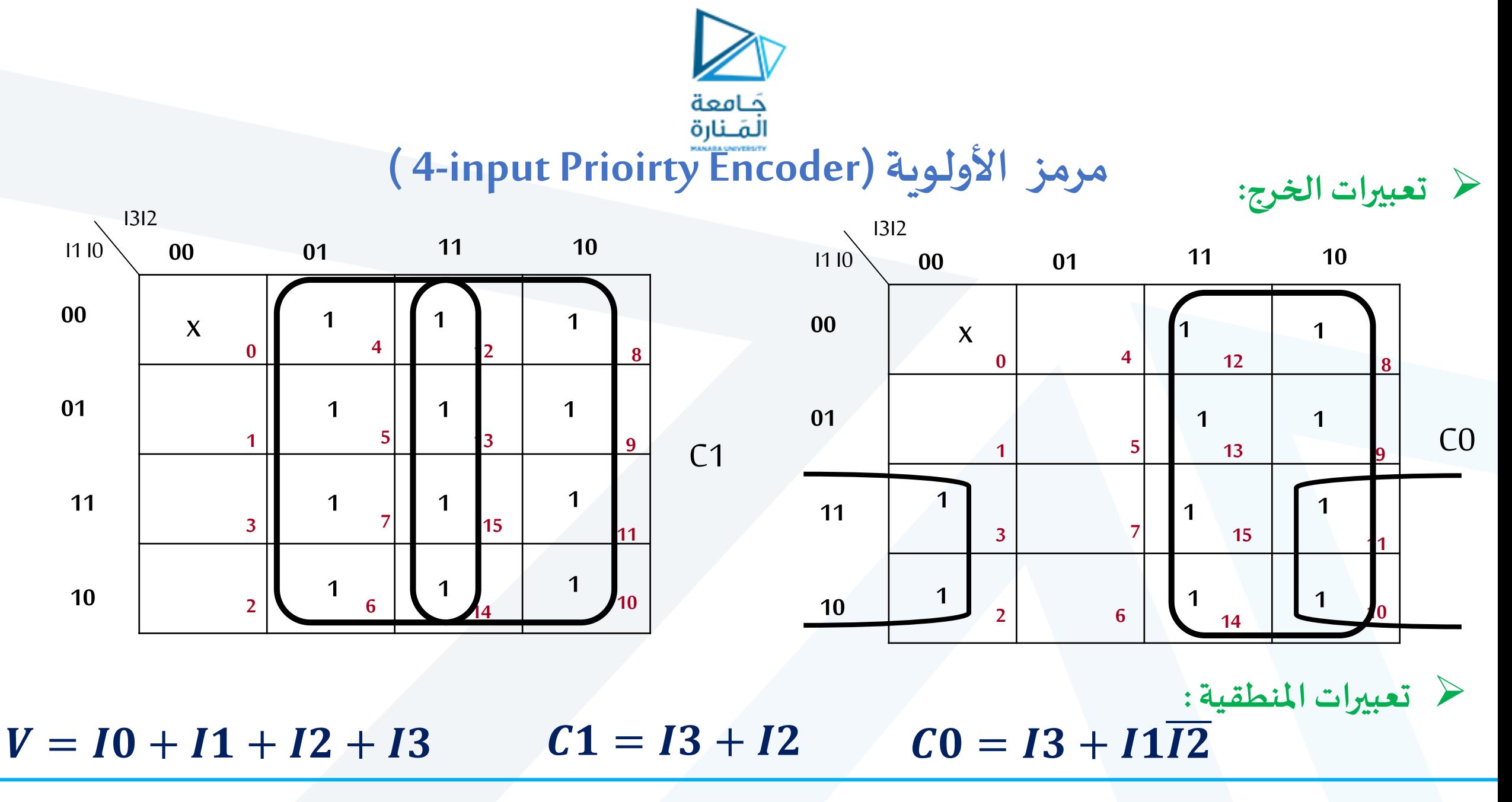

<https://manara.edu.sy/>

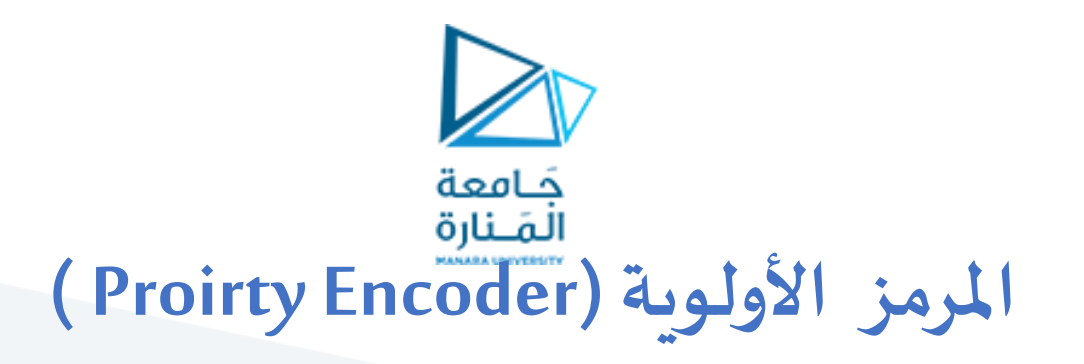

└ الداراة المنطقية:

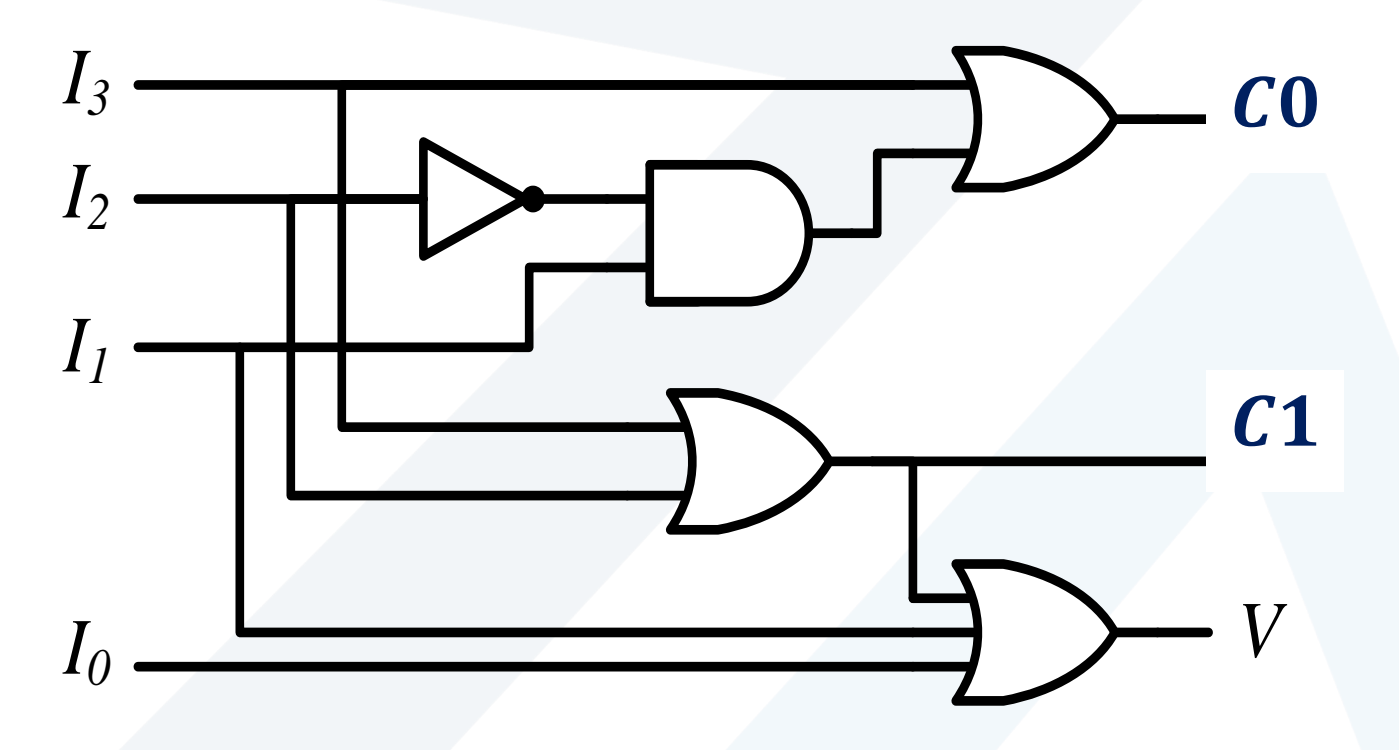

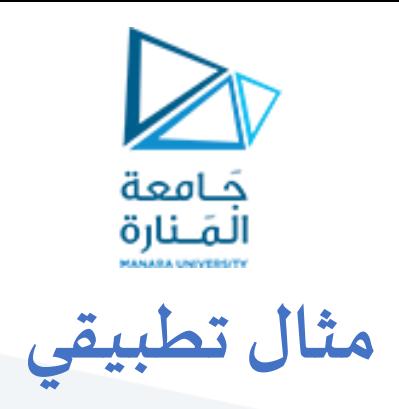

➢صمم دارةتحويل من ترميز BCD إلىترميز 3Excess.

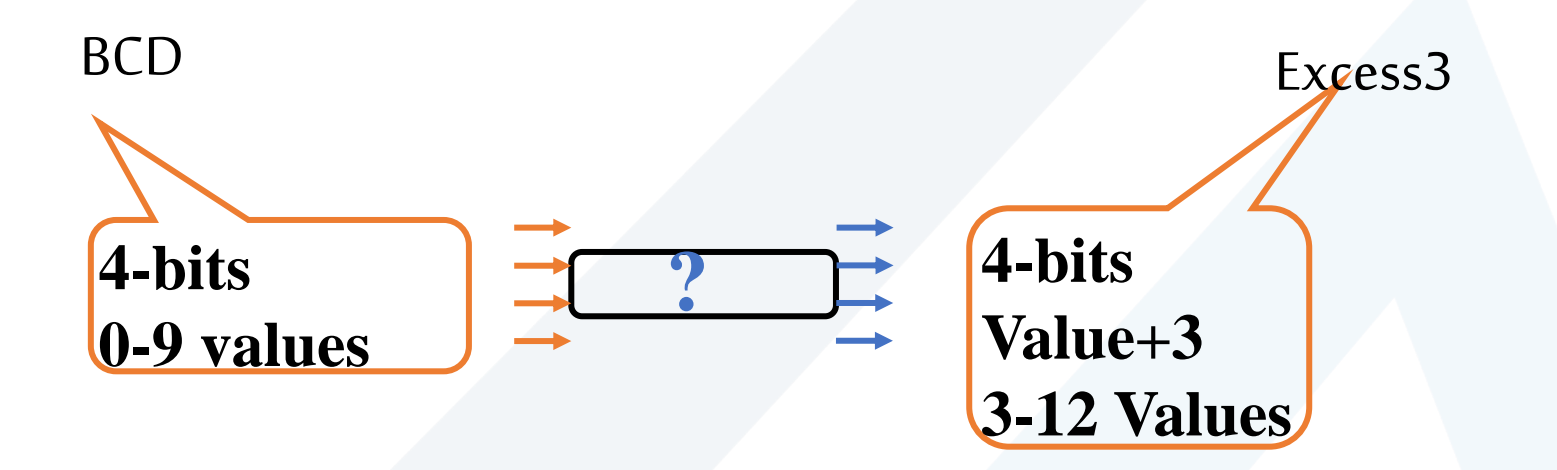

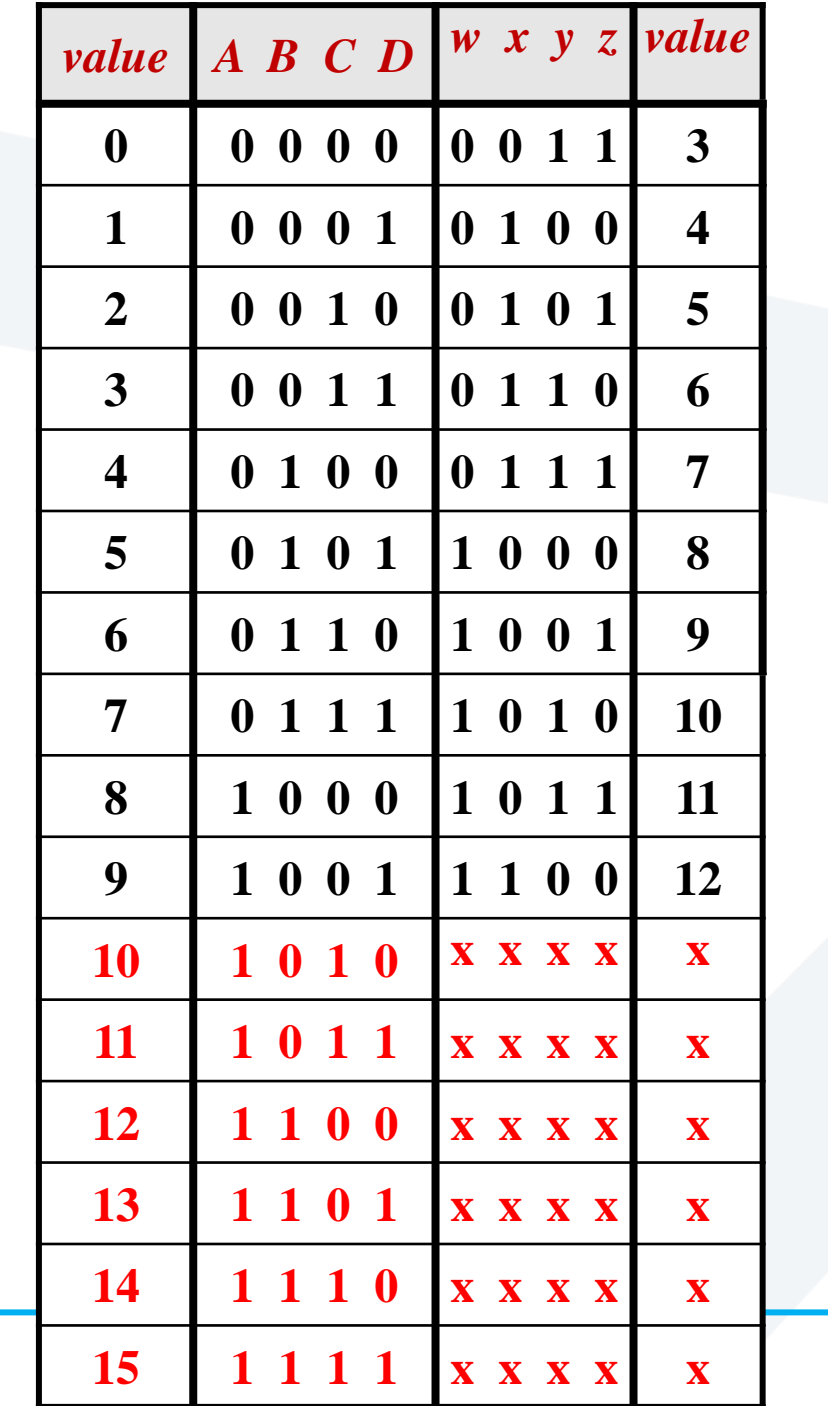

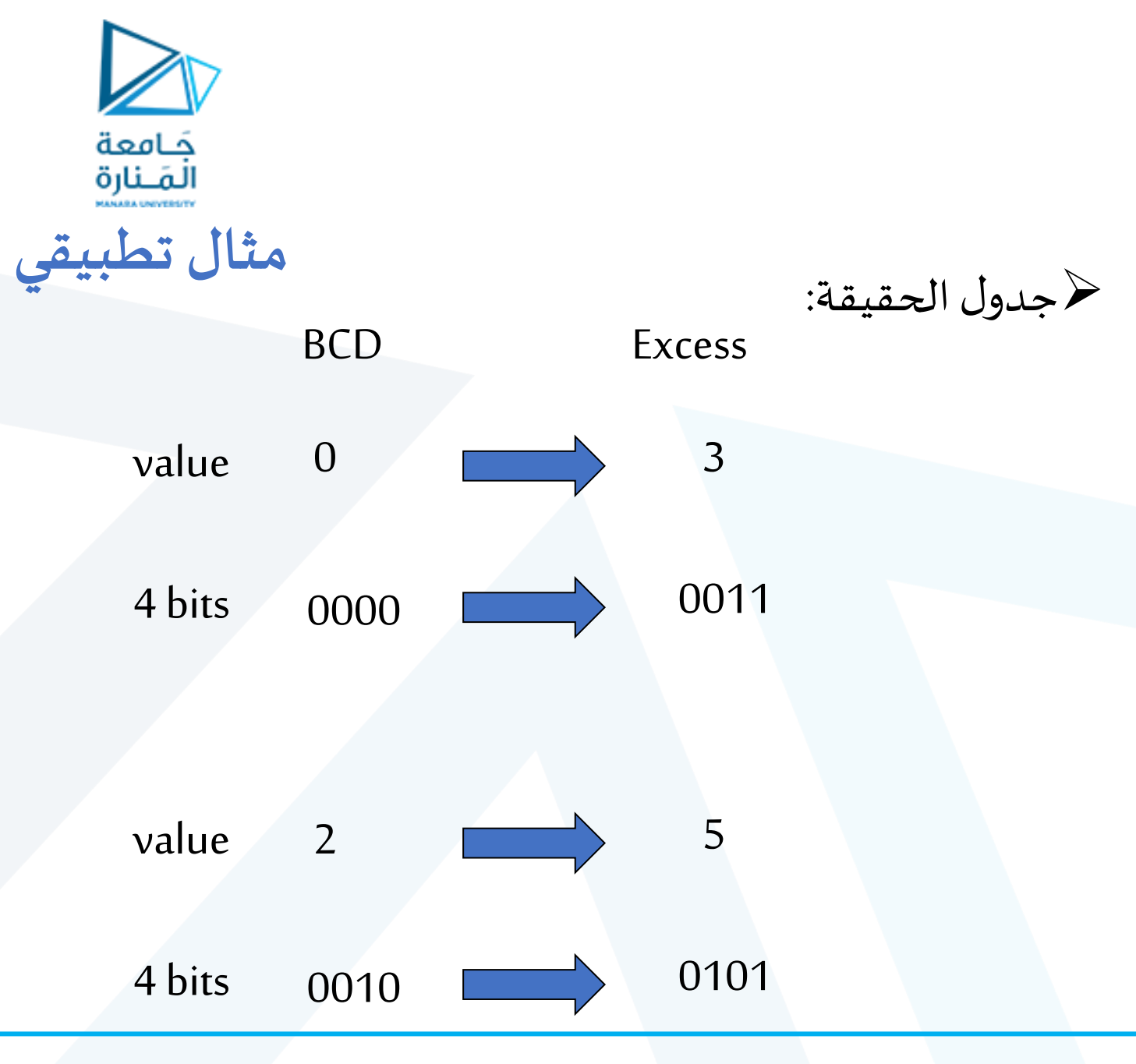

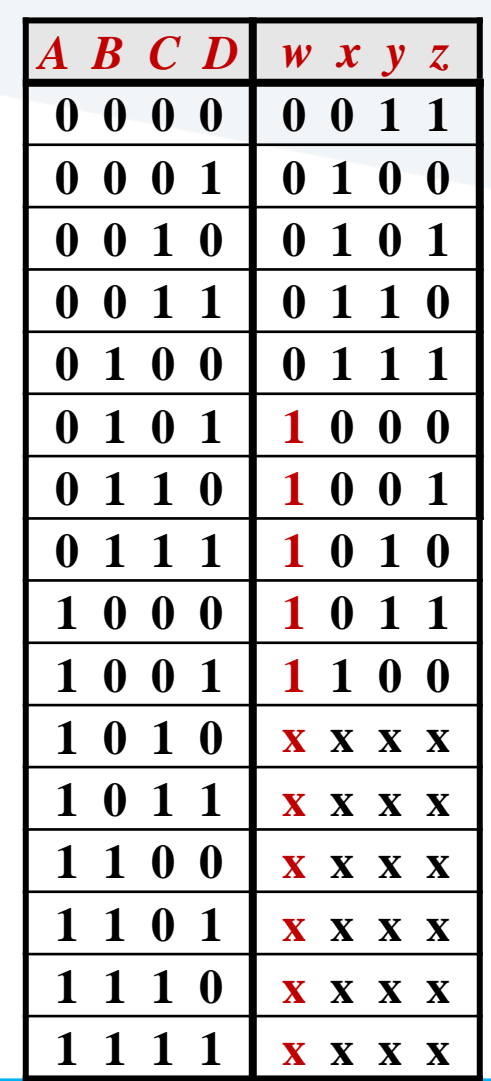

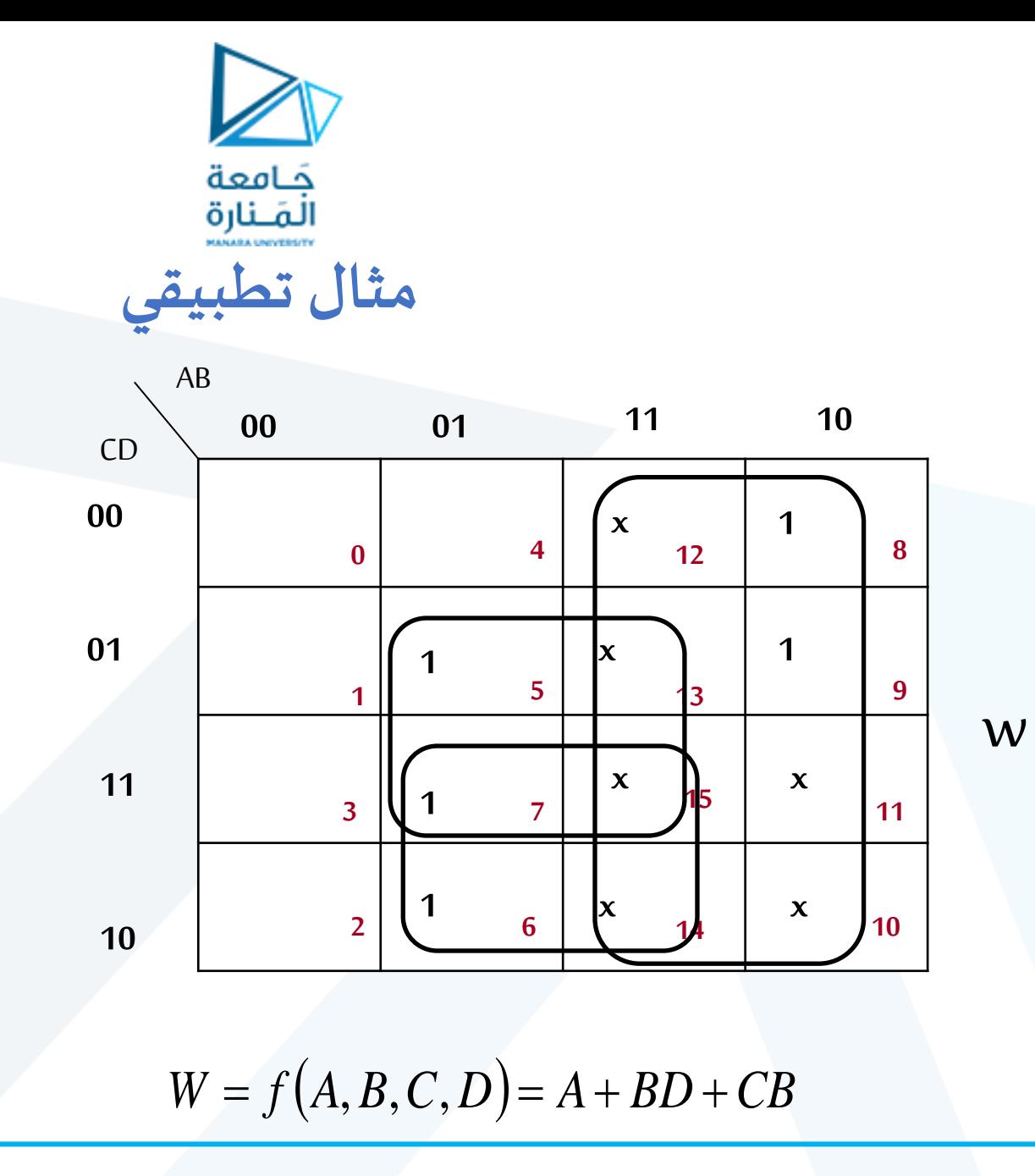

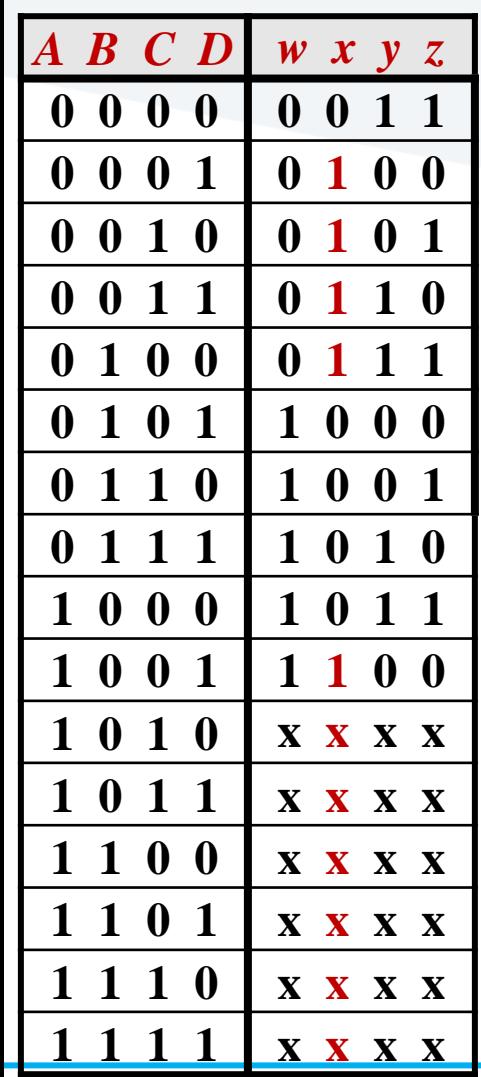

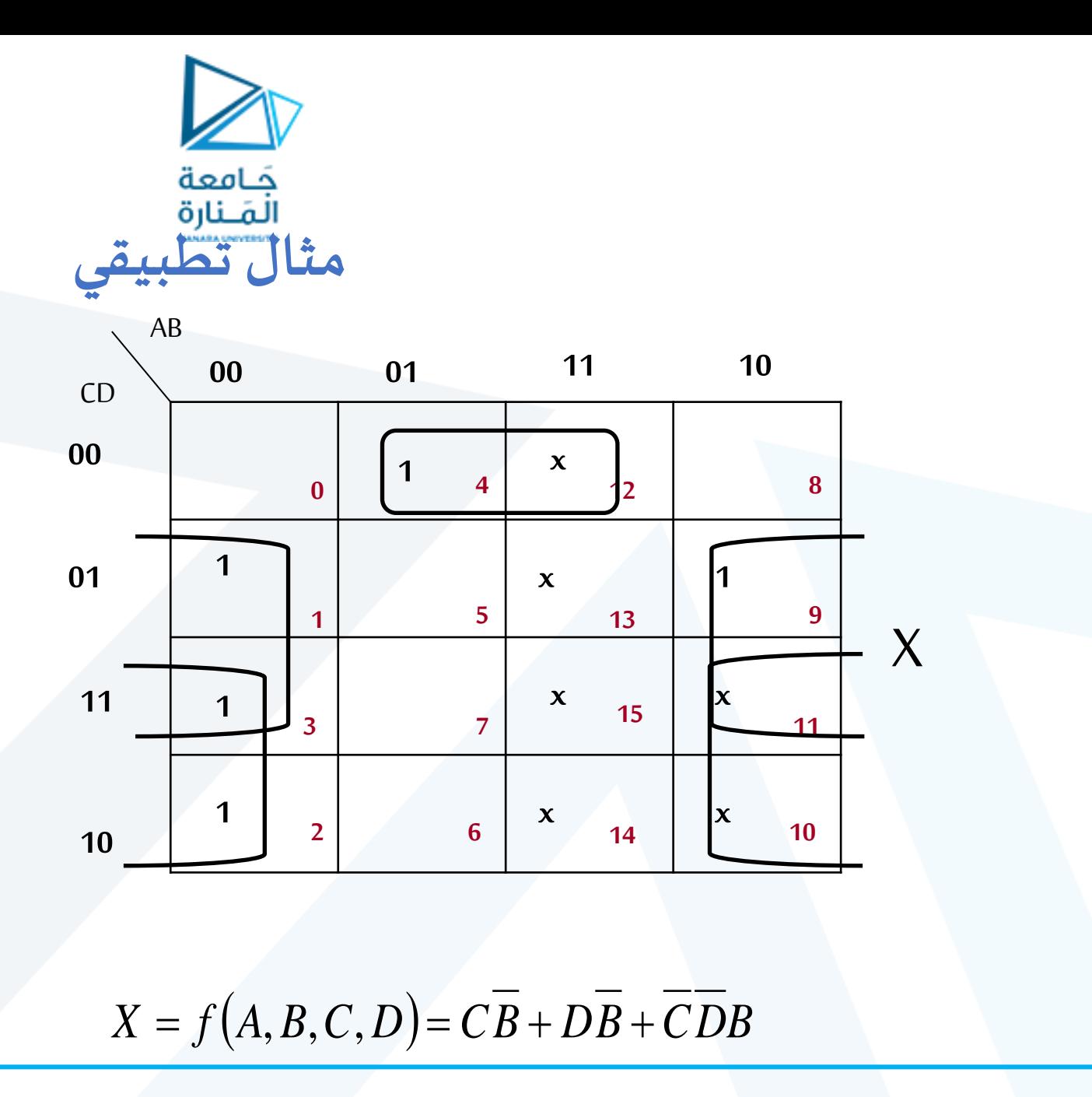

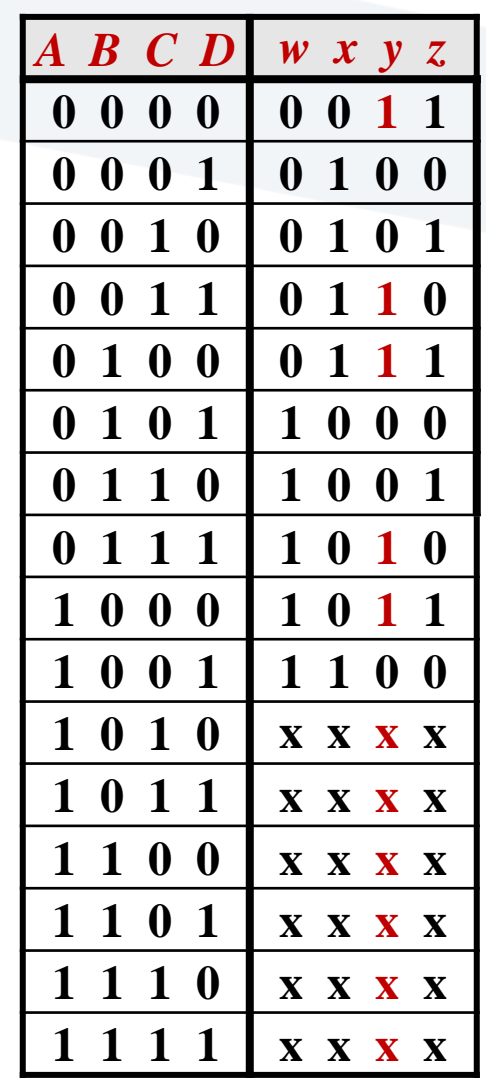

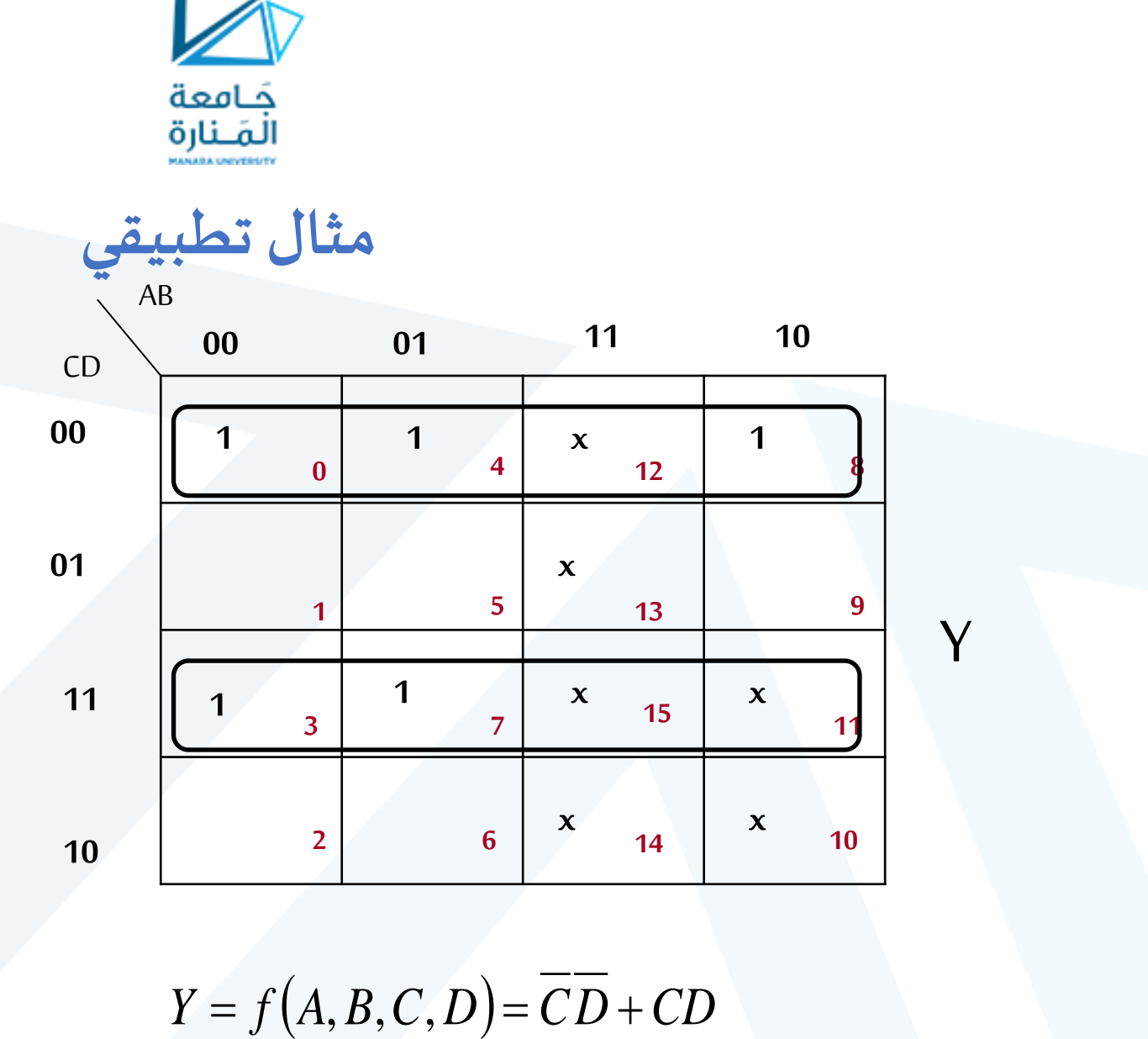

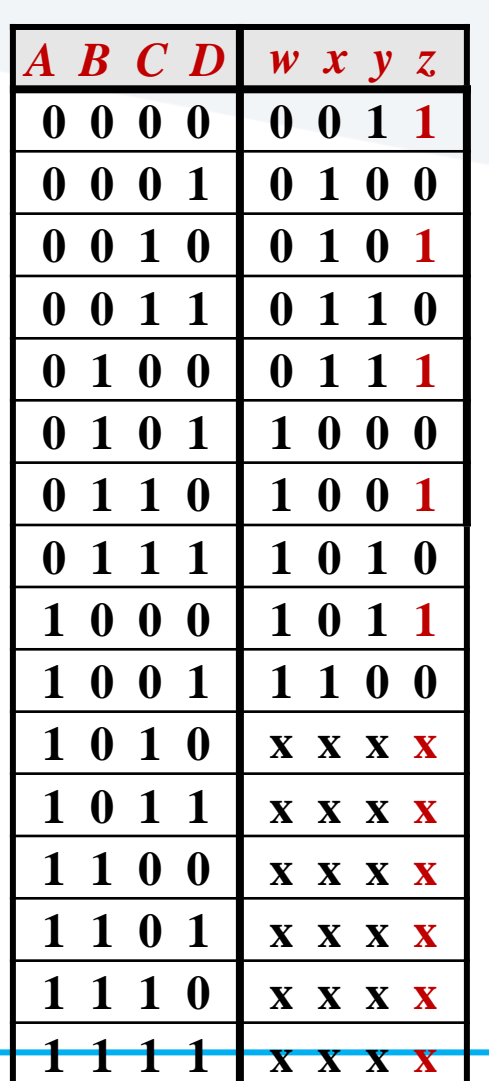

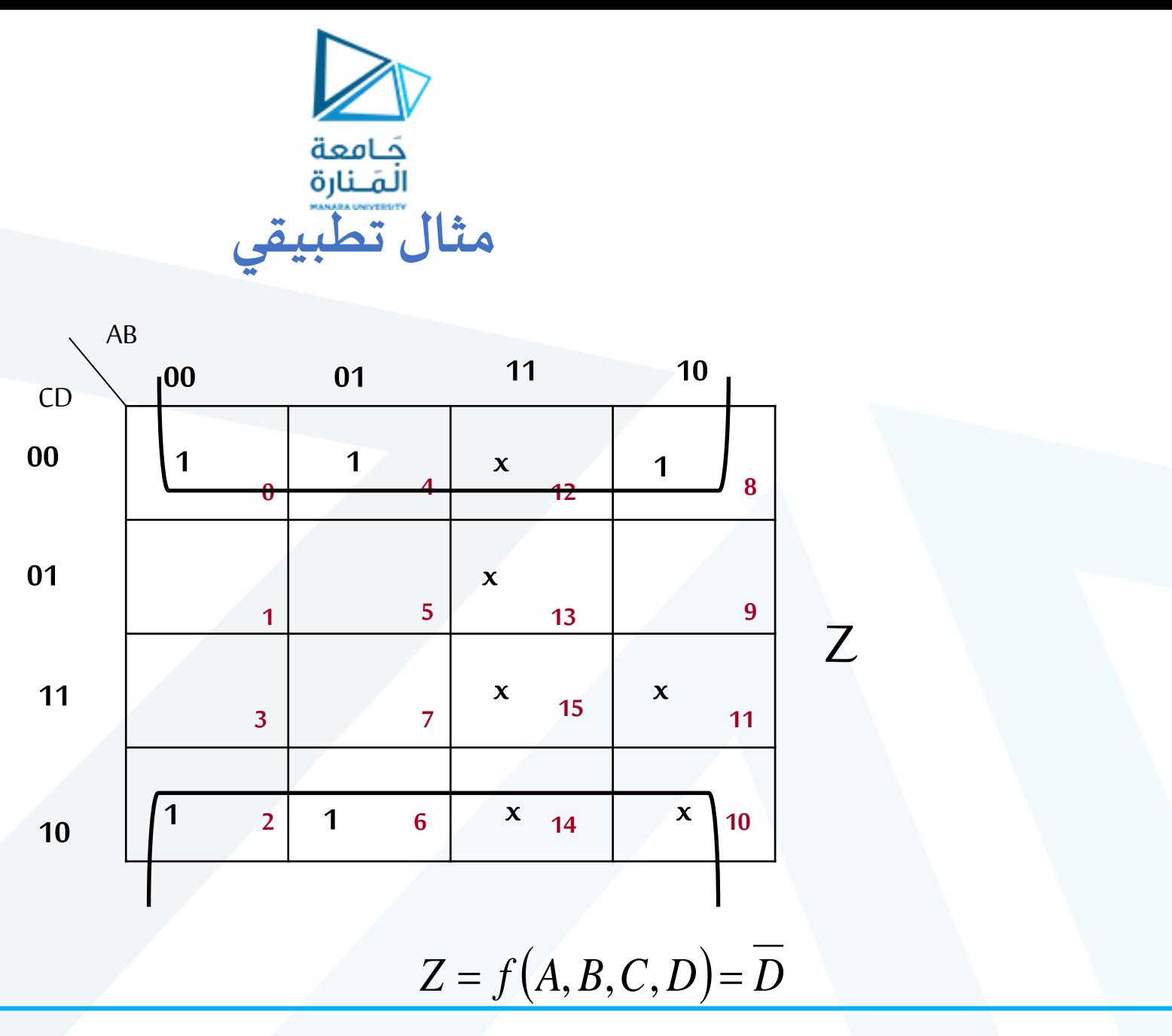

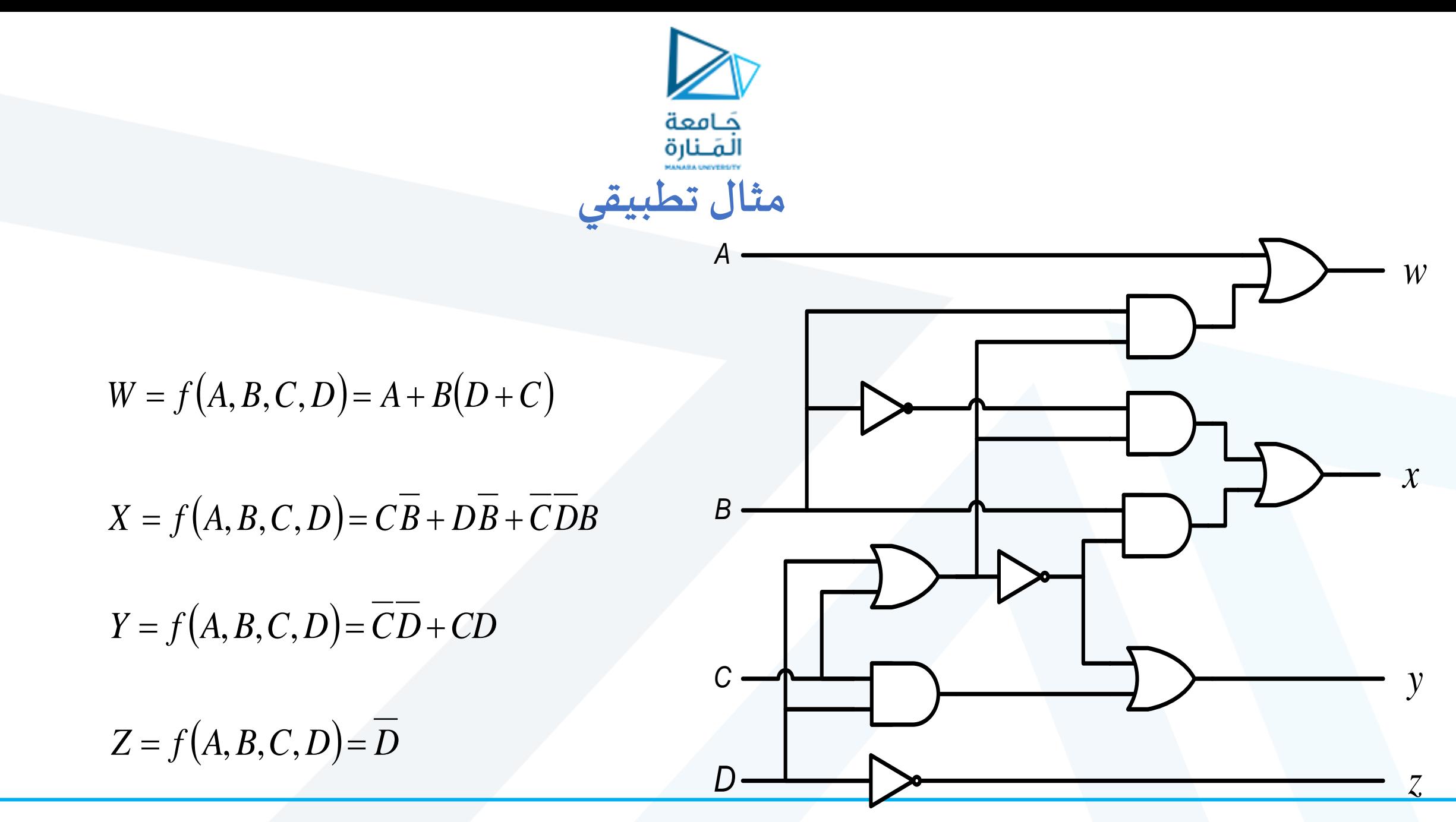

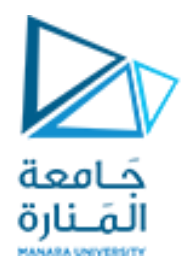

#### **الناخب )Multiplexer)**

➢دارةمنطقيةلها عدةمداخل وخرج وحيد يتم فيها توصيل واحد من املداخل معالخرج .ويكون توصيل طرفالدخل املختار ا<br>آ اعتماداً على خطوط الانتخاب(Select lines).(ومن هنا أتت تسمية ناخب)

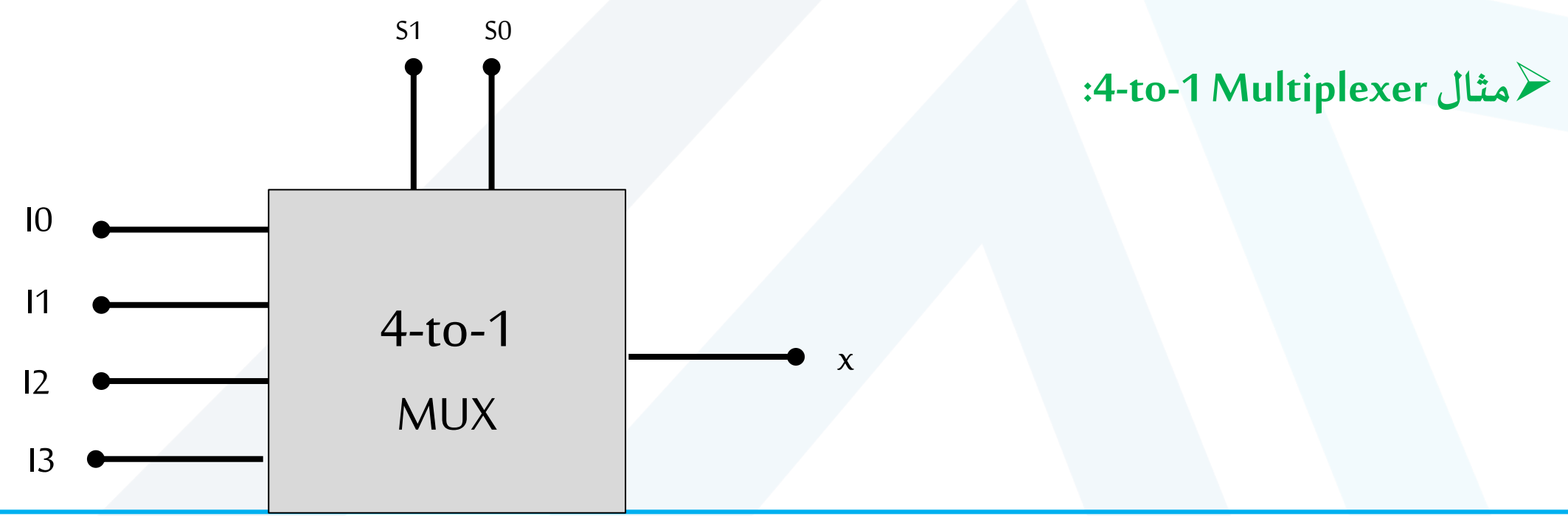

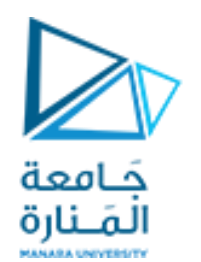

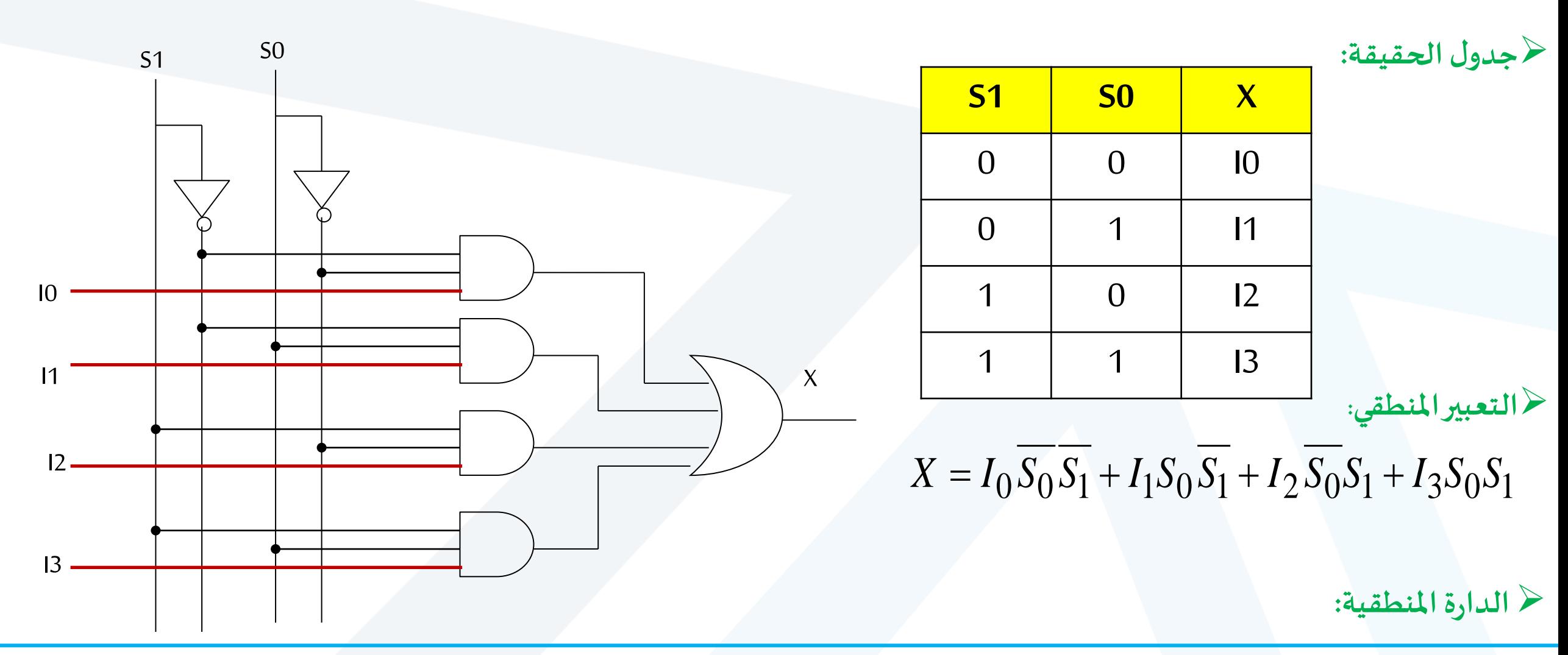

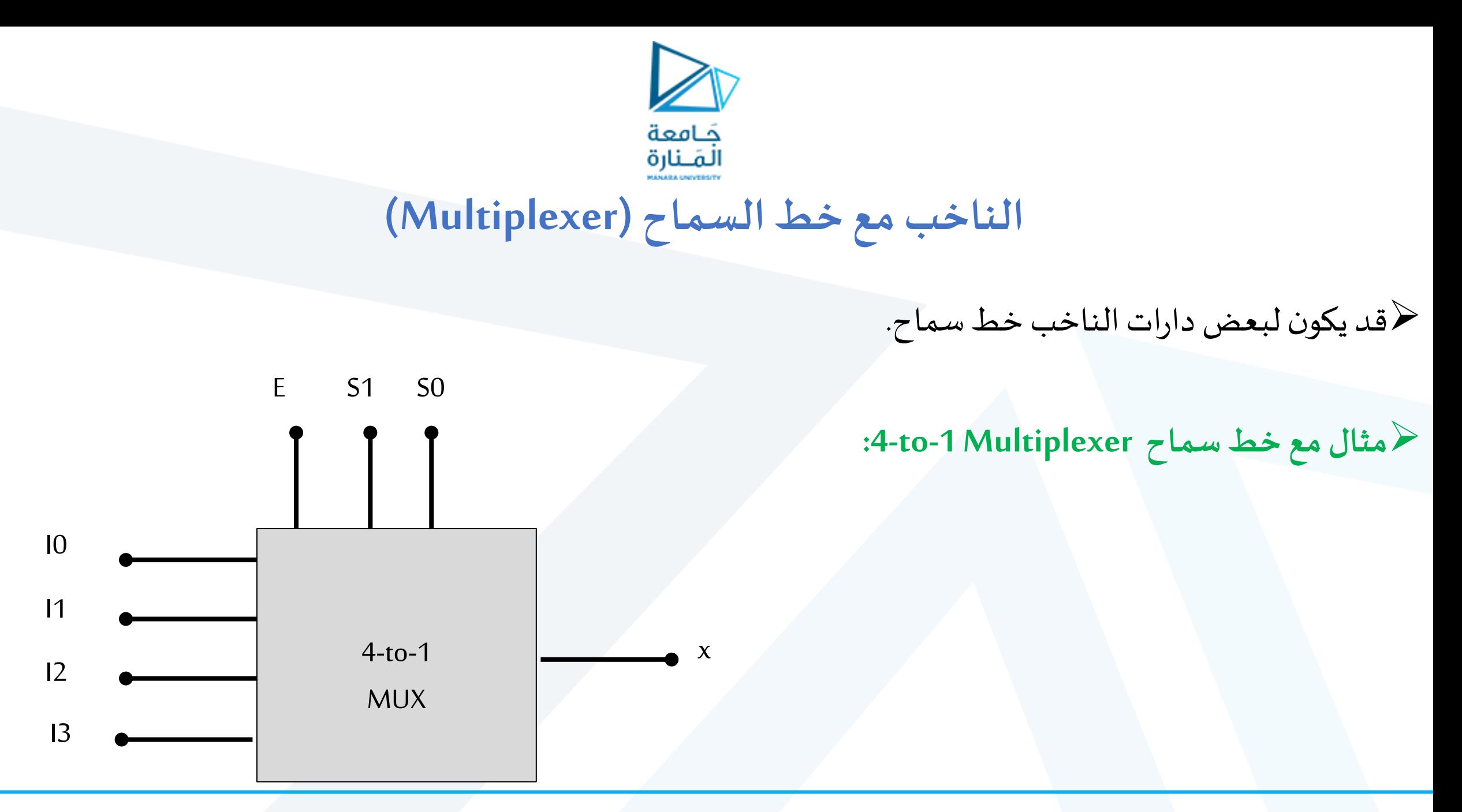

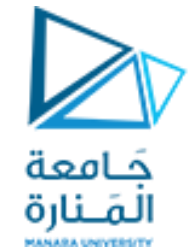

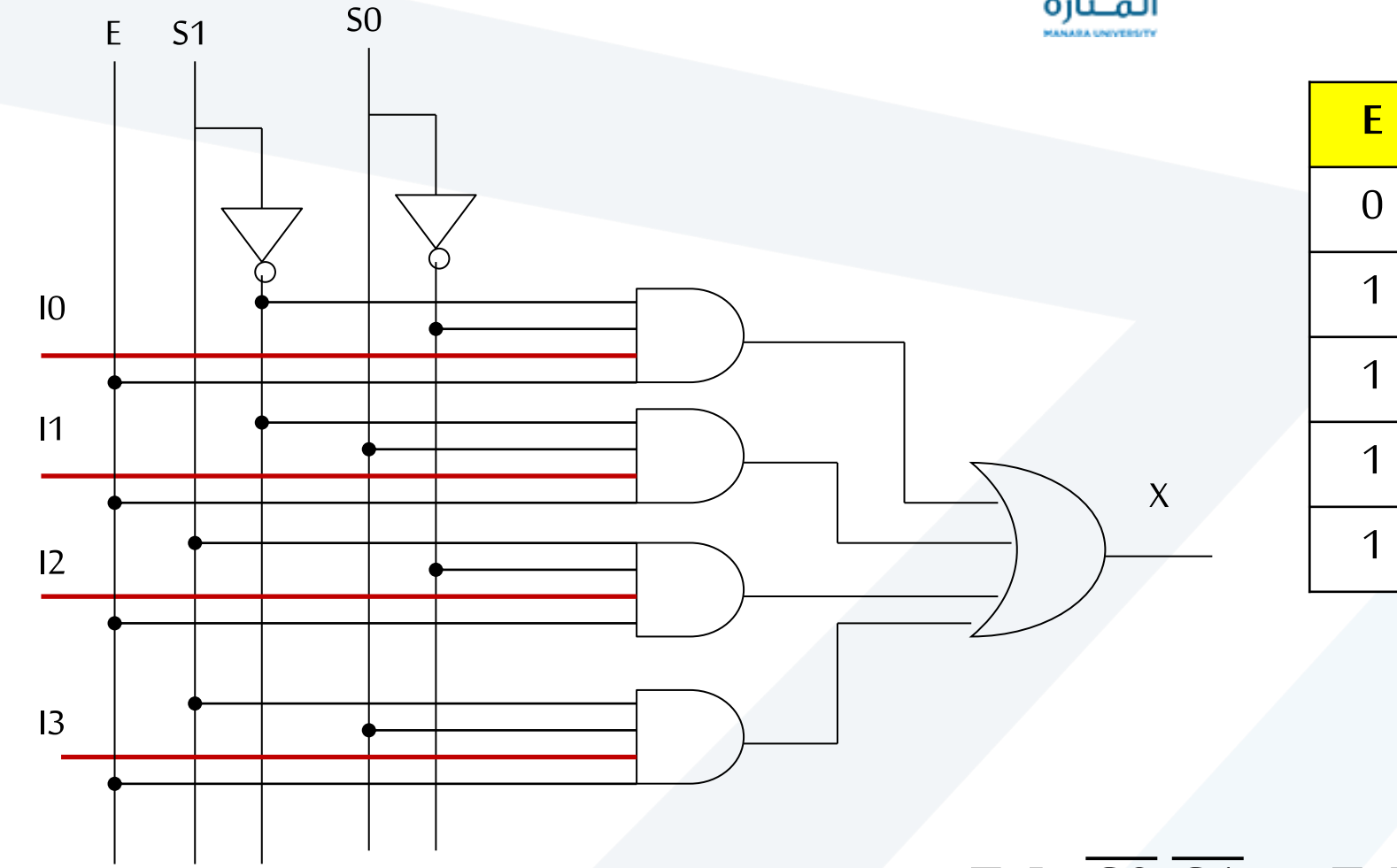

**S1**  $S<sub>0</sub>$  $\mathbf{X}$  $\mathbf{0}$  $X$  $X$  $\overline{0}$  $\overline{0}$  $\overline{10}$  $\overline{0}$  $\vert$ 1  $\mathbf 1$  $\overline{0}$  $12$ 1 13  $\mathbf 1$  $\mathbf 1$ 

ح جدول الحقيقة:

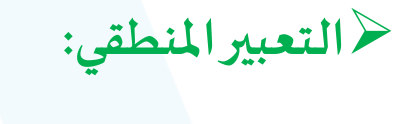

#### $x=E I_0 \overline{S0} \overline{S1} + E I_1 S0 \overline{S1} + E I_2 \overline{S0} S1 + E I_3 S0 S1$

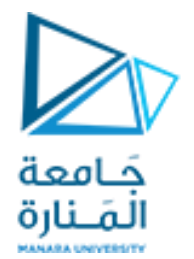

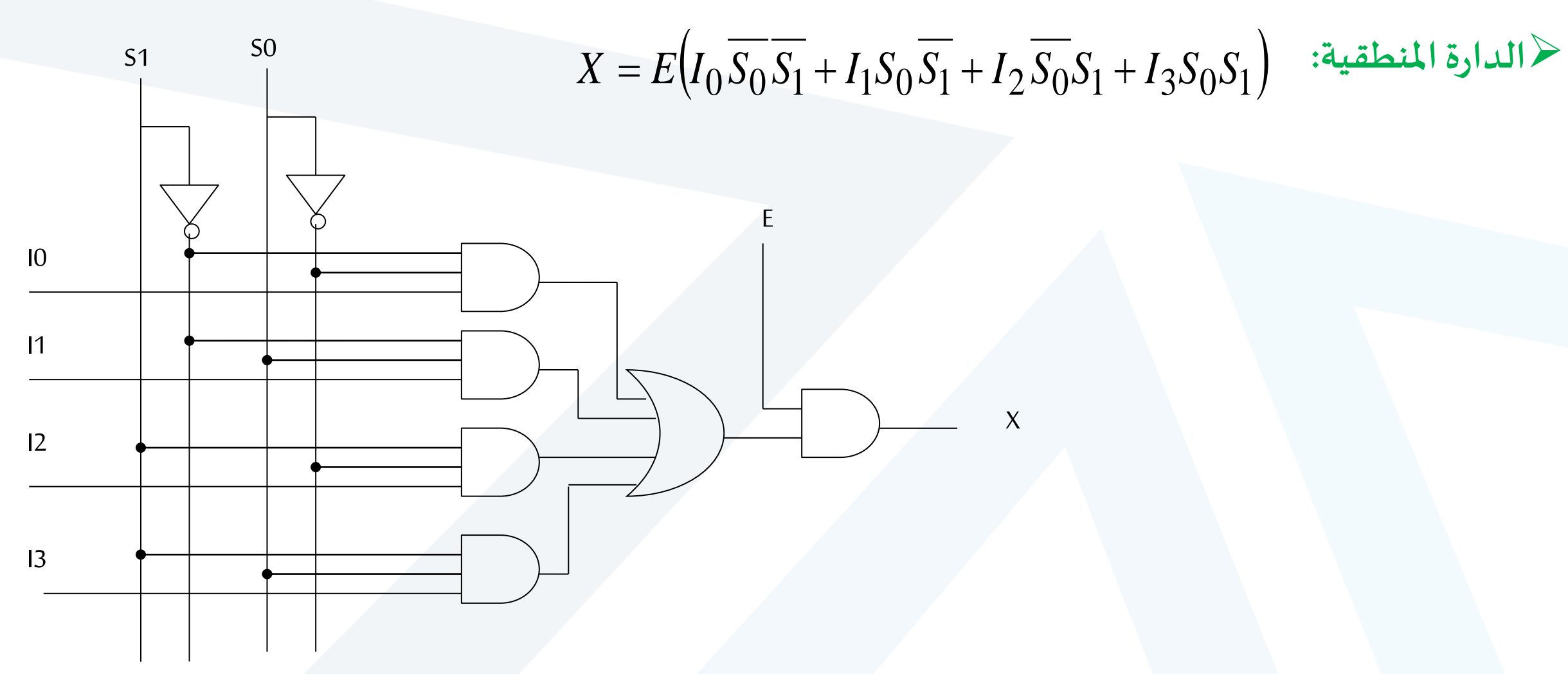

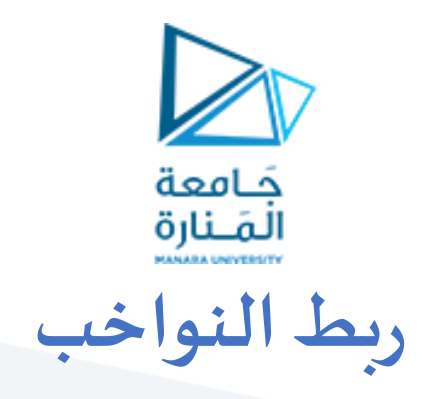

﴿ يمكن ربط أكثر من دارة ناخب للحصول على دارة ناخب أكثر تعقيداً ا

- ➢**خطواتالربط:**
- 1. توزع أطراف الدخل بالتساوي ما بين الوحدات الصغيرة
- 2. ربط أطراف الاختيار الأدنى التي تظهر في كل من الوحدات الصغيرة
- .3 يستخدم طرف الختيار األعلى في اختيار الوحدة الصغيرة التي تظهر في كل من الوحدات الصغيرة التي تمرر إلى خرج الوحدة الكبيرة

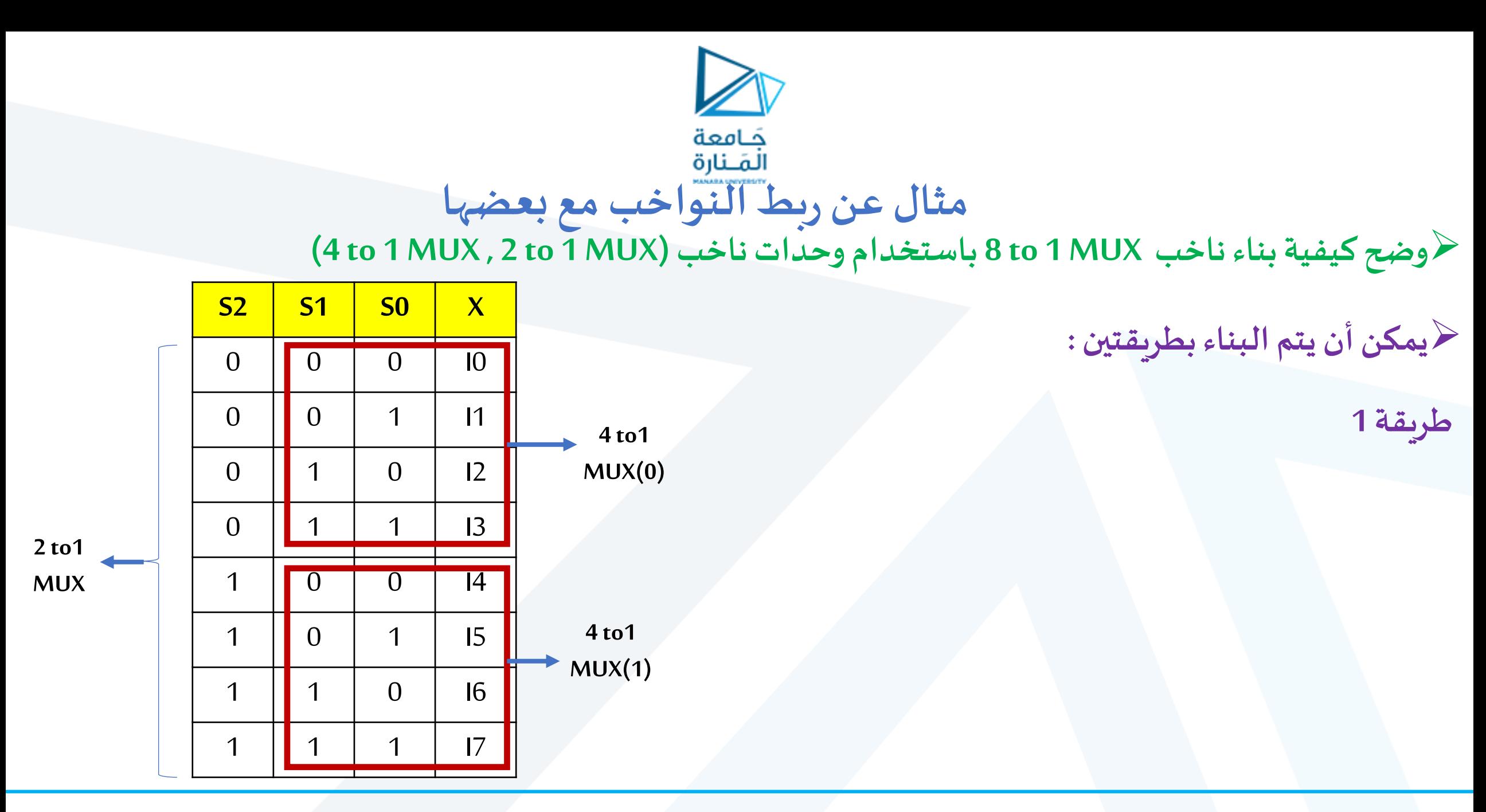

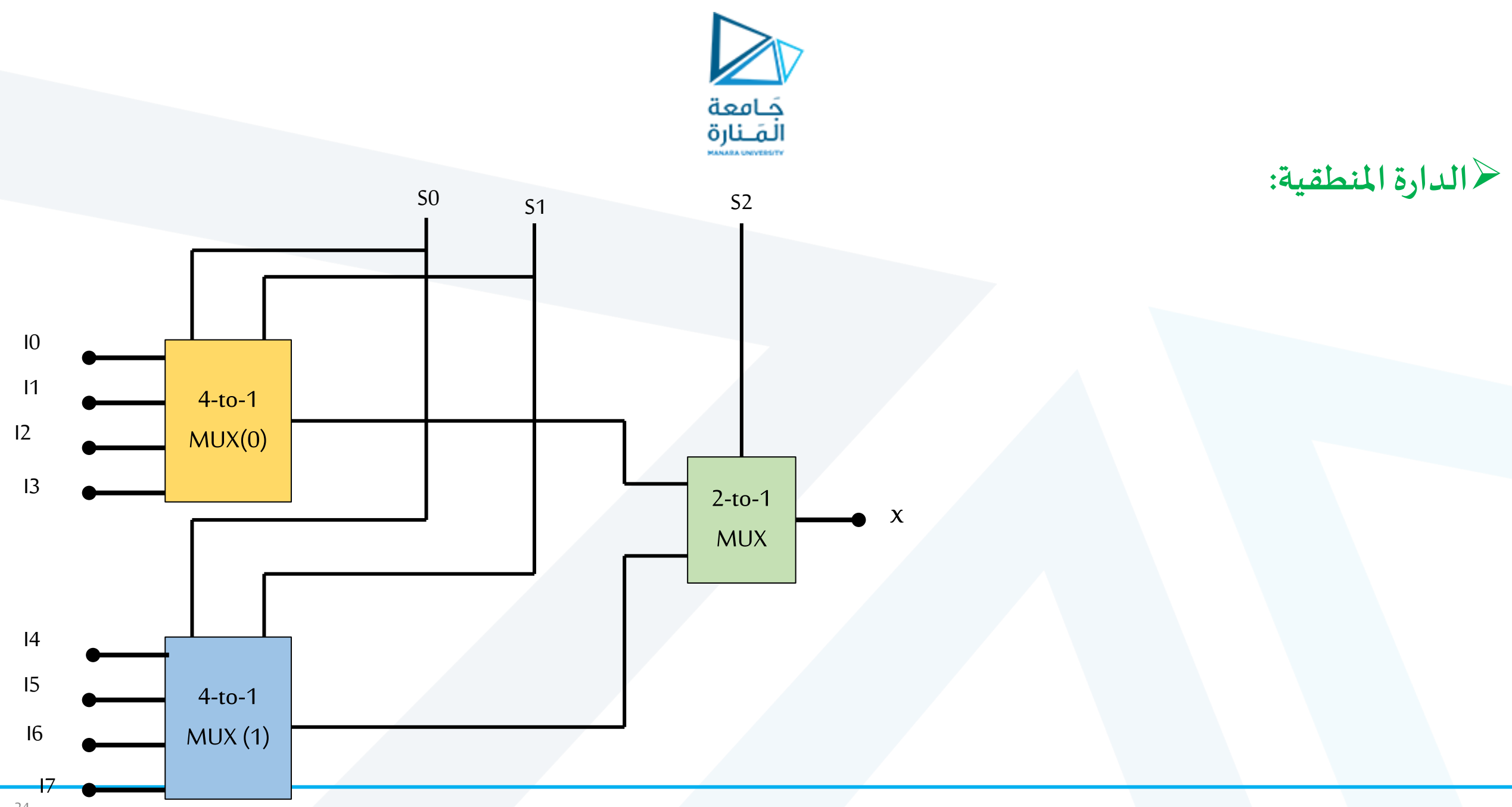

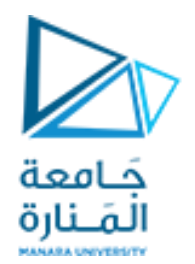

طريقة 2

 $S<sub>2</sub>$ **S1**  $S<sub>0</sub>$  $\mathbf{X}$  $\overline{10}$  $\boldsymbol{0}$  $\boldsymbol{0}$  $\overline{0}$ **2TO1**  $MUX(0)$  $\theta$  $\boldsymbol{0}$  $\vert$ 1  $\mathbf{1}$  $\overline{12}$  $\overline{0}$  $\theta$  $\overline{1}$ **2TO1**  $MUX(1)$  $\overline{13}$  $\theta$  $\overline{1}$  $\mathbf 1$ **4TO1**  $\mathbf 0$  $\overline{14}$  $\overline{1}$  $\overline{0}$ **MUX 2TO1**  $MUX(2)$  $15$  $\mathbf 0$  $\overline{1}$  $\mathbf{1}$  $\overline{16}$  $\boldsymbol{0}$  $\overline{1}$  $\overline{1}$ **2TO1**  $\overline{17}$  $MUX(3)$  $\overline{1}$  $\overline{1}$  $\overline{1}$ 

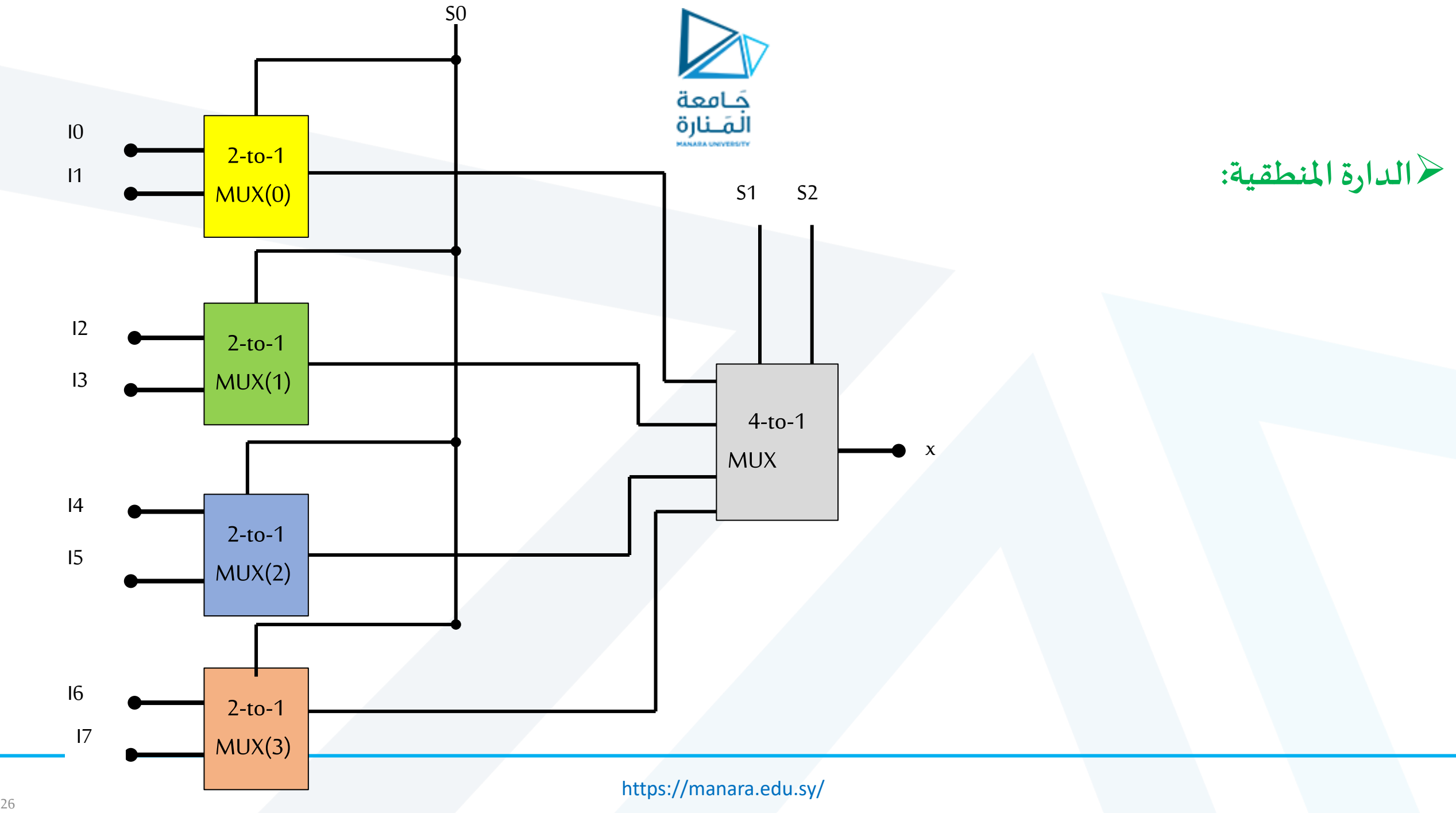

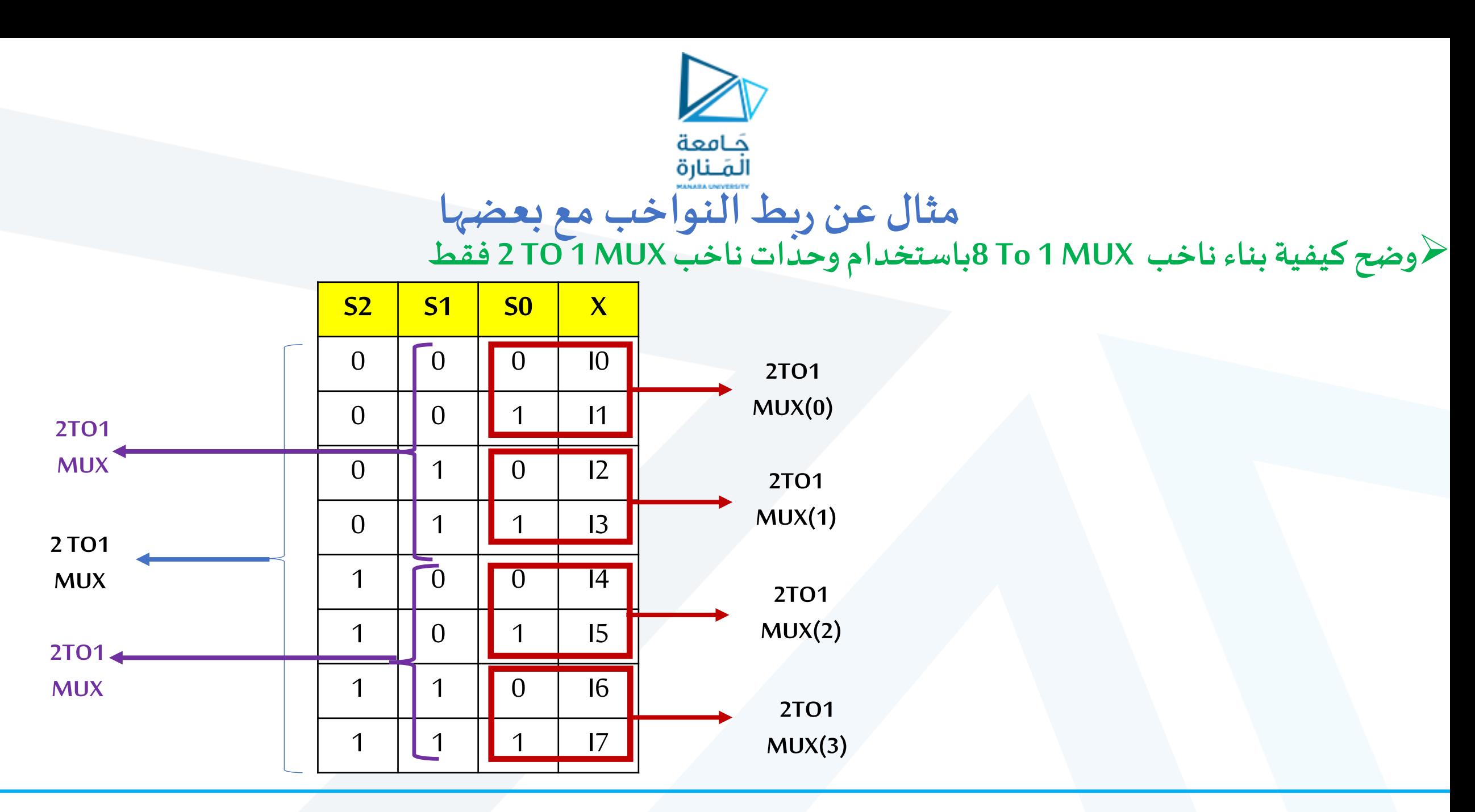

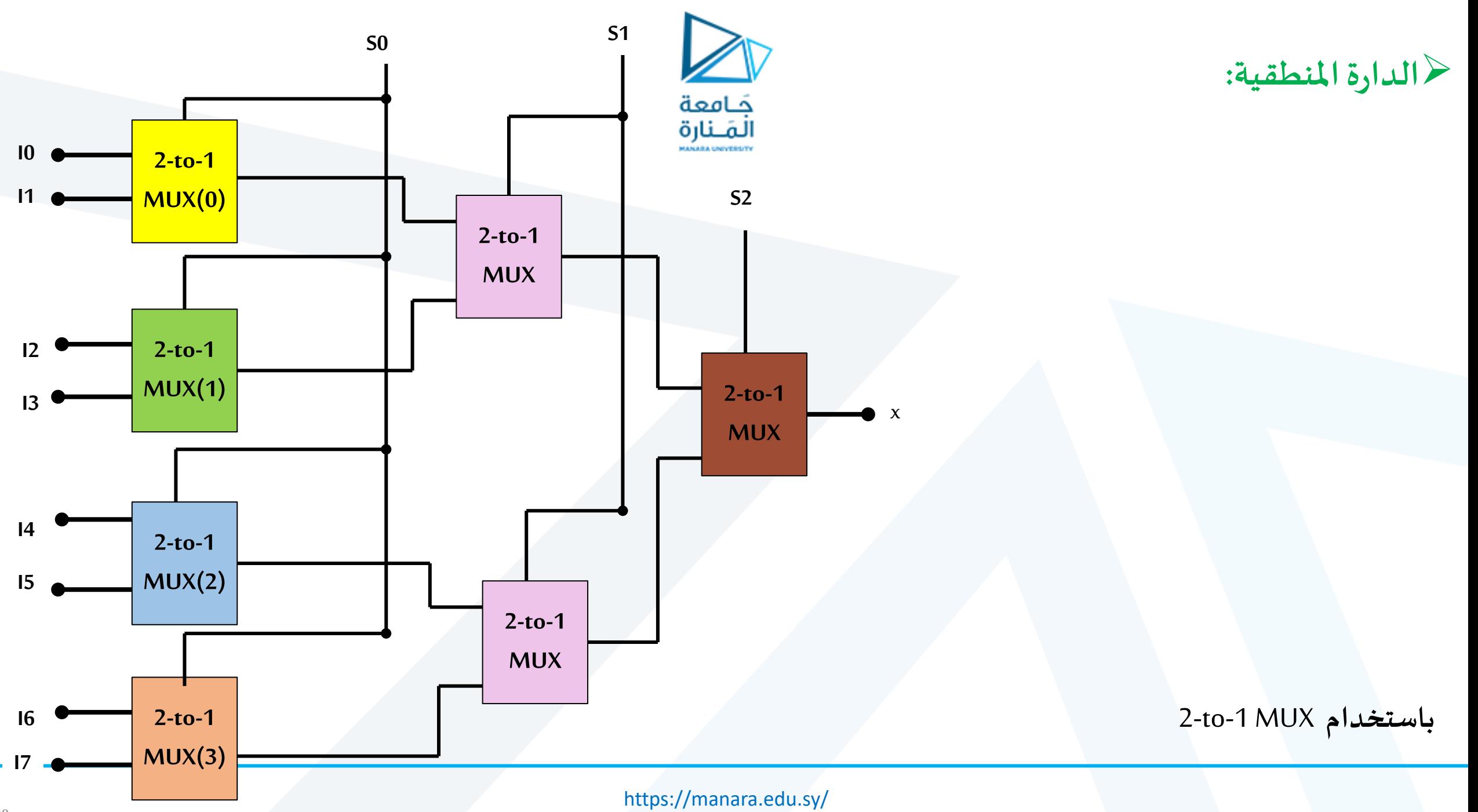

28

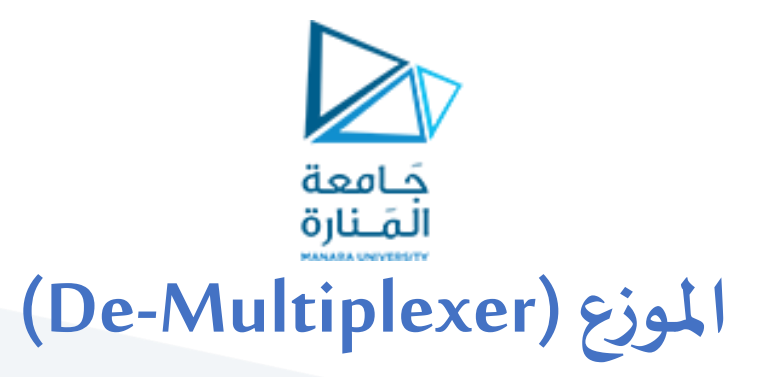

➢هو عكسالناخب ➢هو دارةمنطقيةلها عدةمخارج ودخل وحيد يتم فيها توصيل واحد من املداخل معالخرج . ➢يكون اختيار طرفالخرج املختار اعتمادا على خطوطالنتخاب)lines Select). نه<br>آ

➢يمكن تشبيه طريقة عمل املوزع بمفتاح دائري RotarySwitch

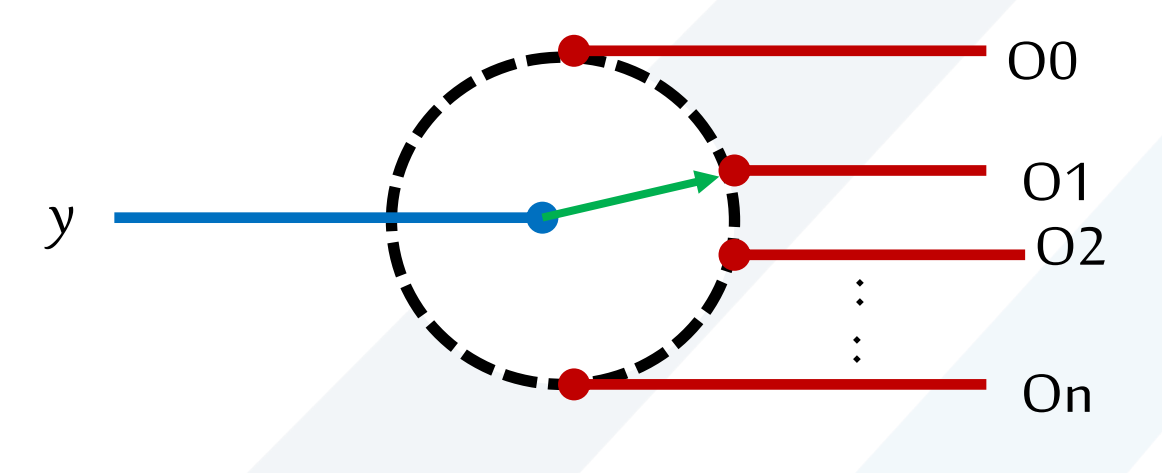

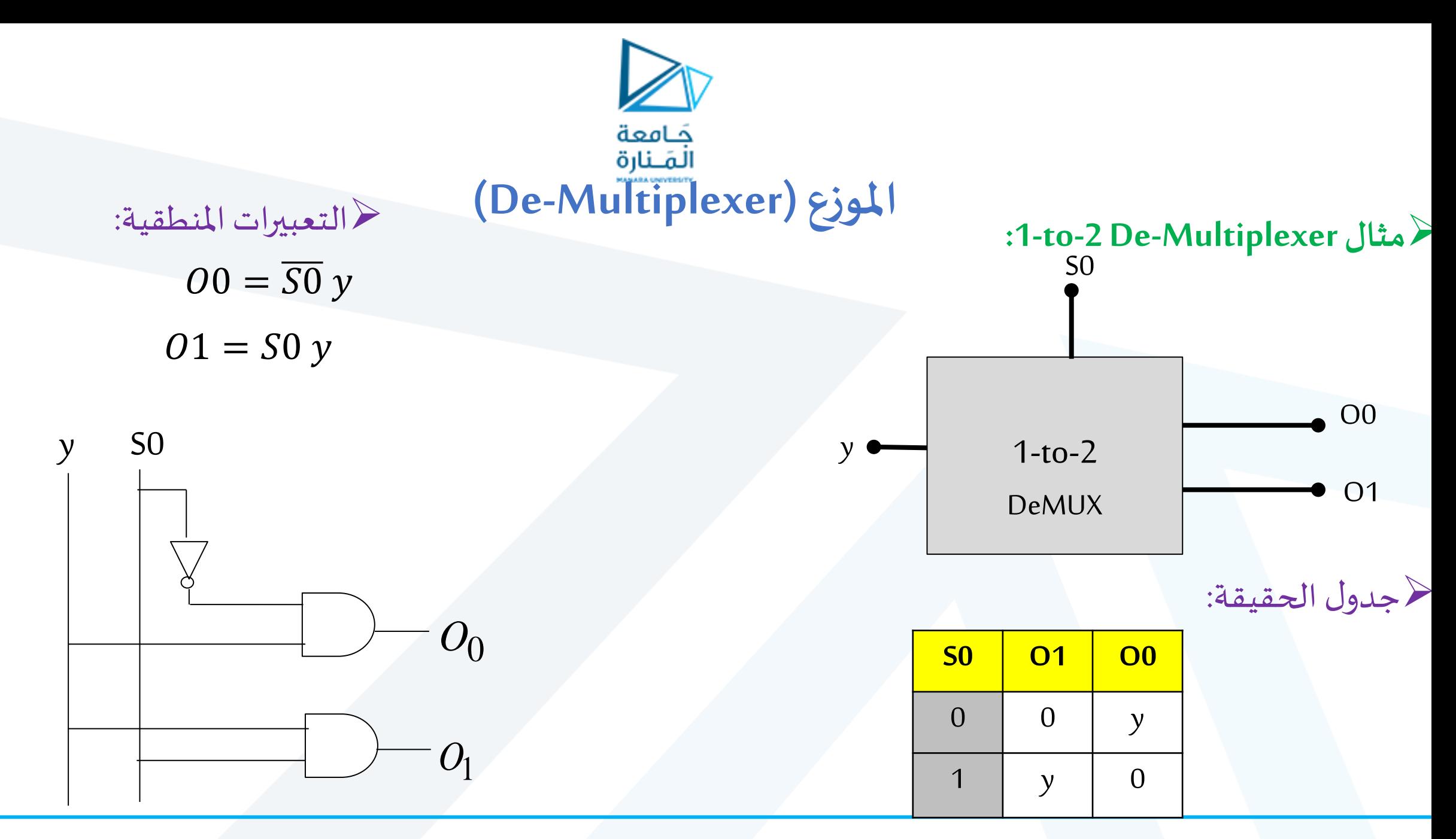

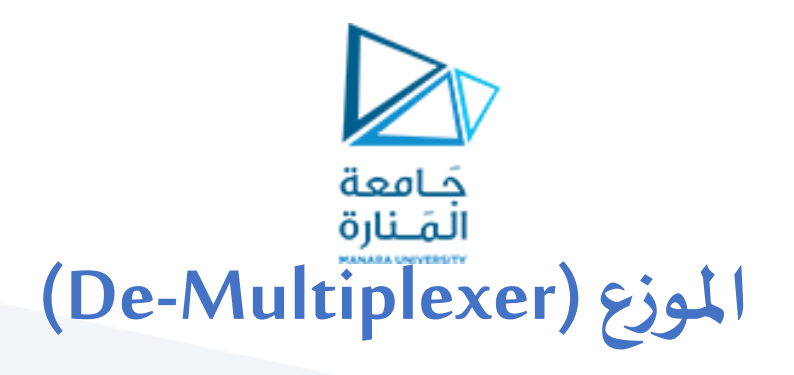

#### < مثال 1-to-4 De-Multiplexer:

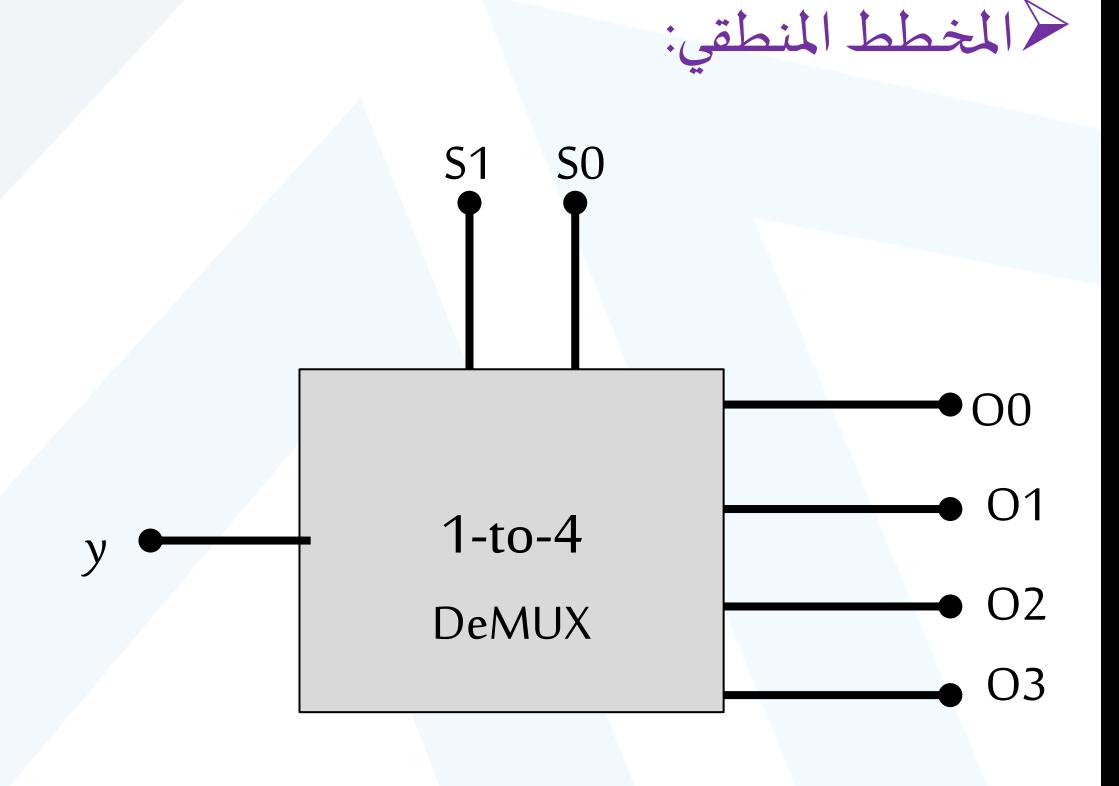

ح جدول الحقيقة:

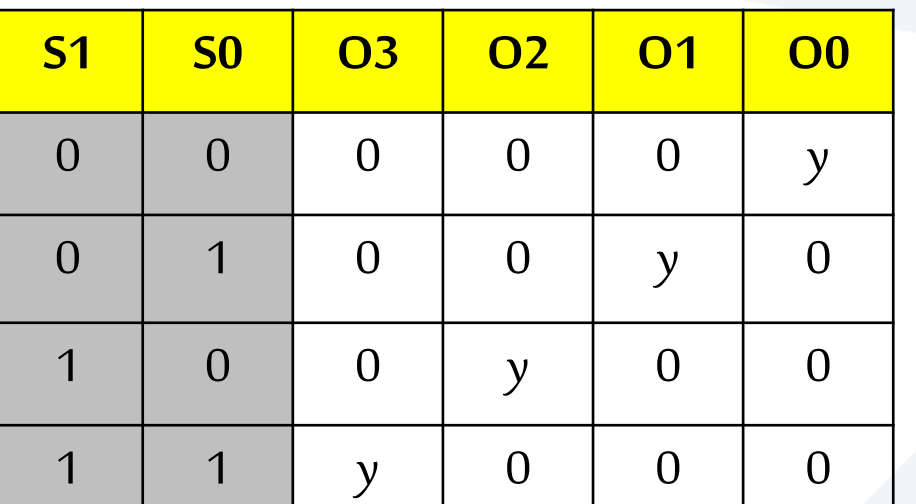

ح التعبيرات المنطقية:  $00 = \overline{S1} \overline{S0} y$  $01 = \overline{S1} S0 y$  $Q2 = S1\overline{S0} y$  $03 = S1S0 y$ 

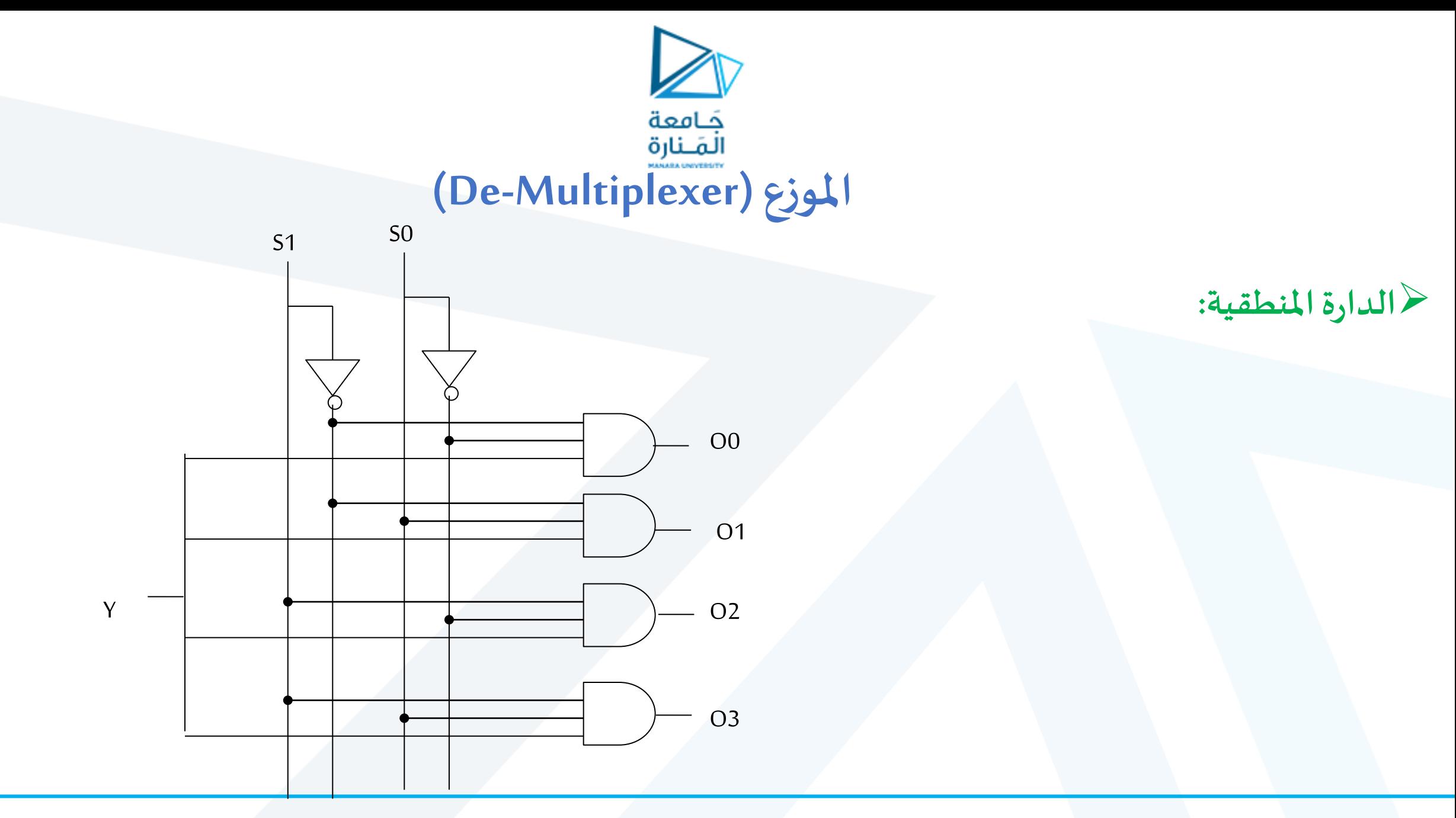

عَلمِية<br>القنارة<br>ربط الموزعات

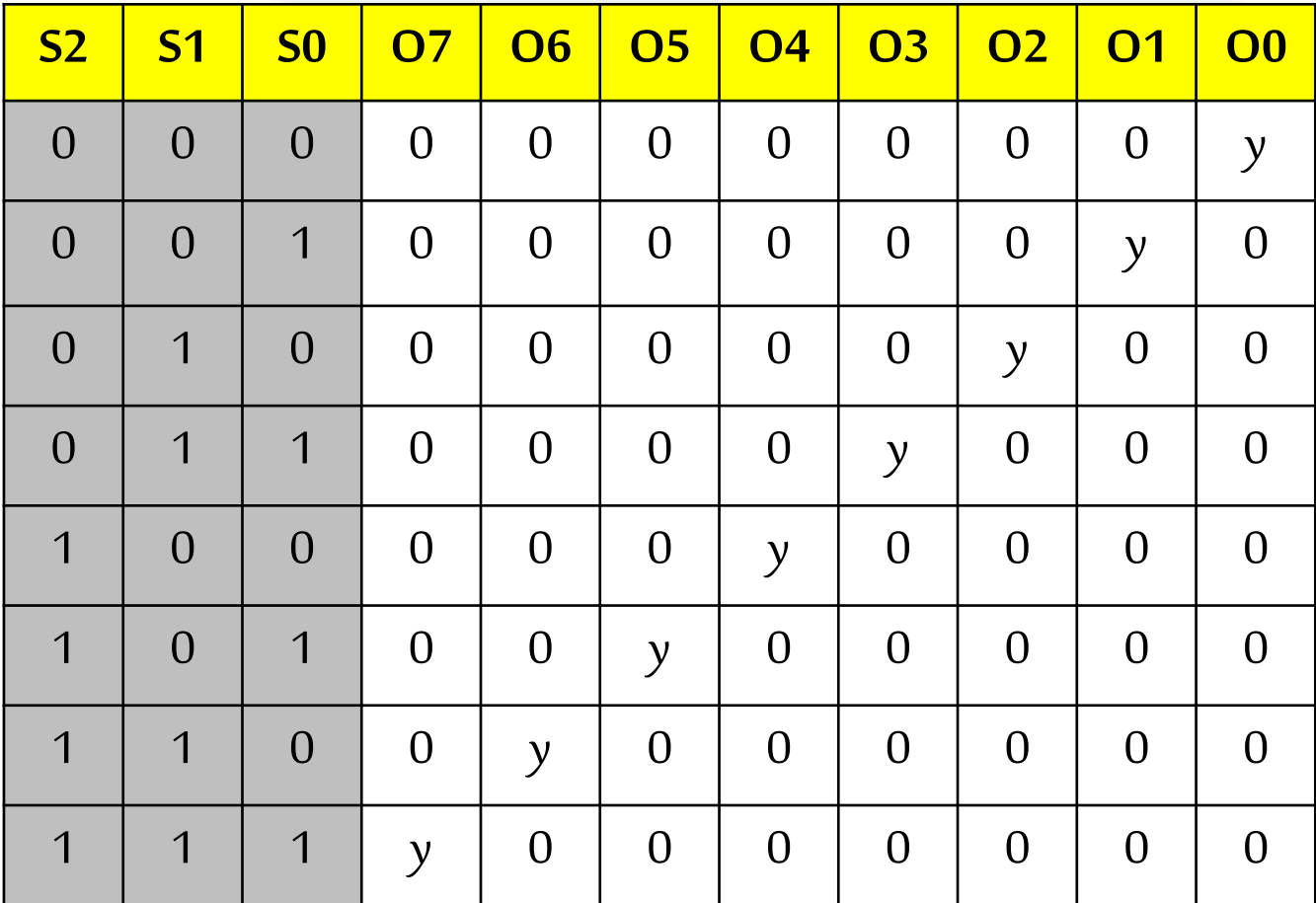

لأوضح كيفية بناء موزع to 8 1 باستخدام / وحدات 1 to 4 De MUX

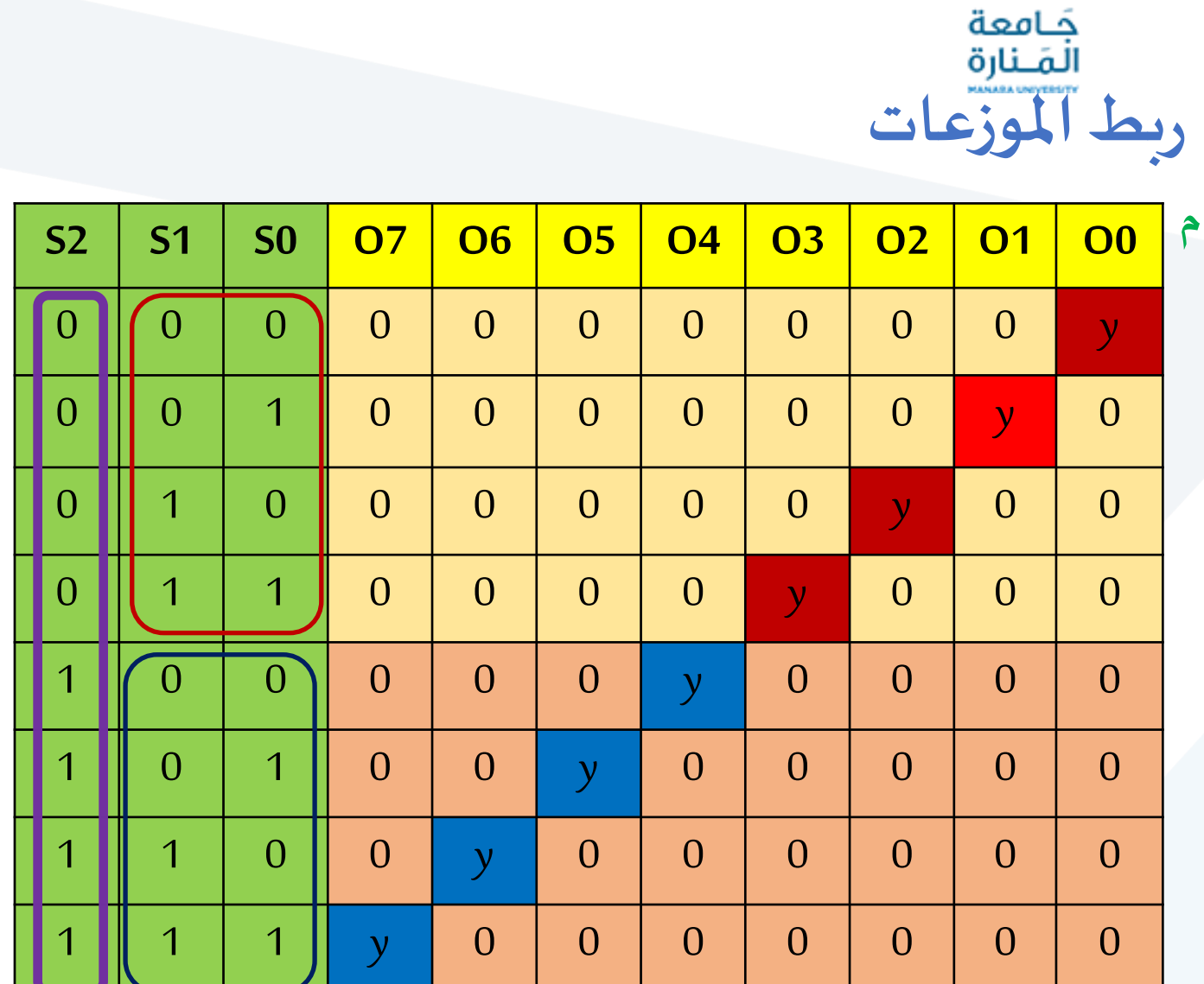

لأوضح كيفية بناء موزعMUX 1 to 8 De MUX باستخدا، وحدات 1to 4 De MUX و 1to 2 De MUX

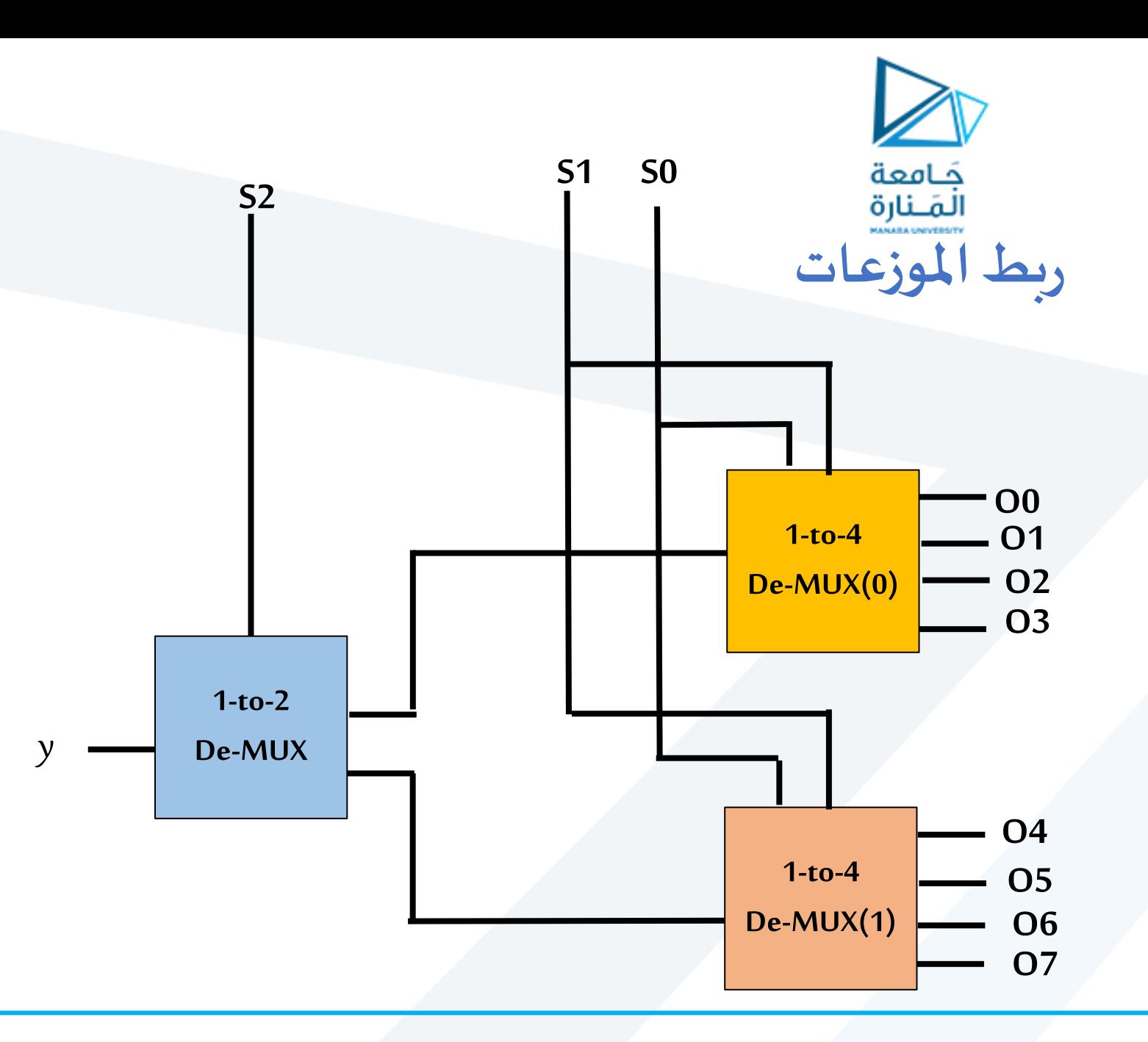

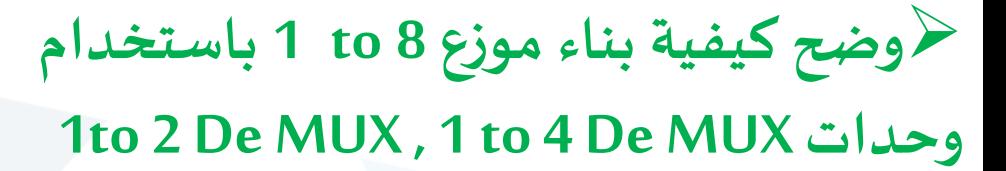

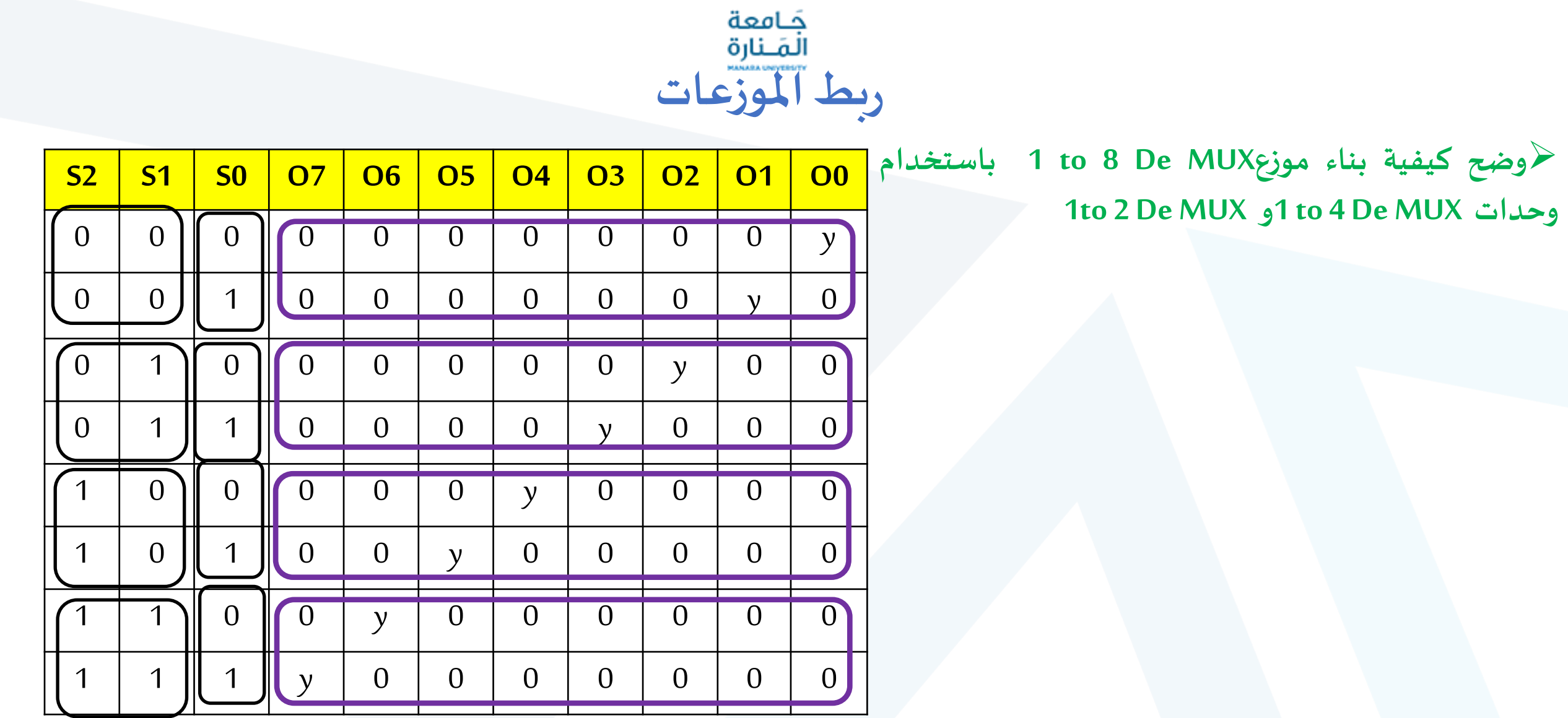

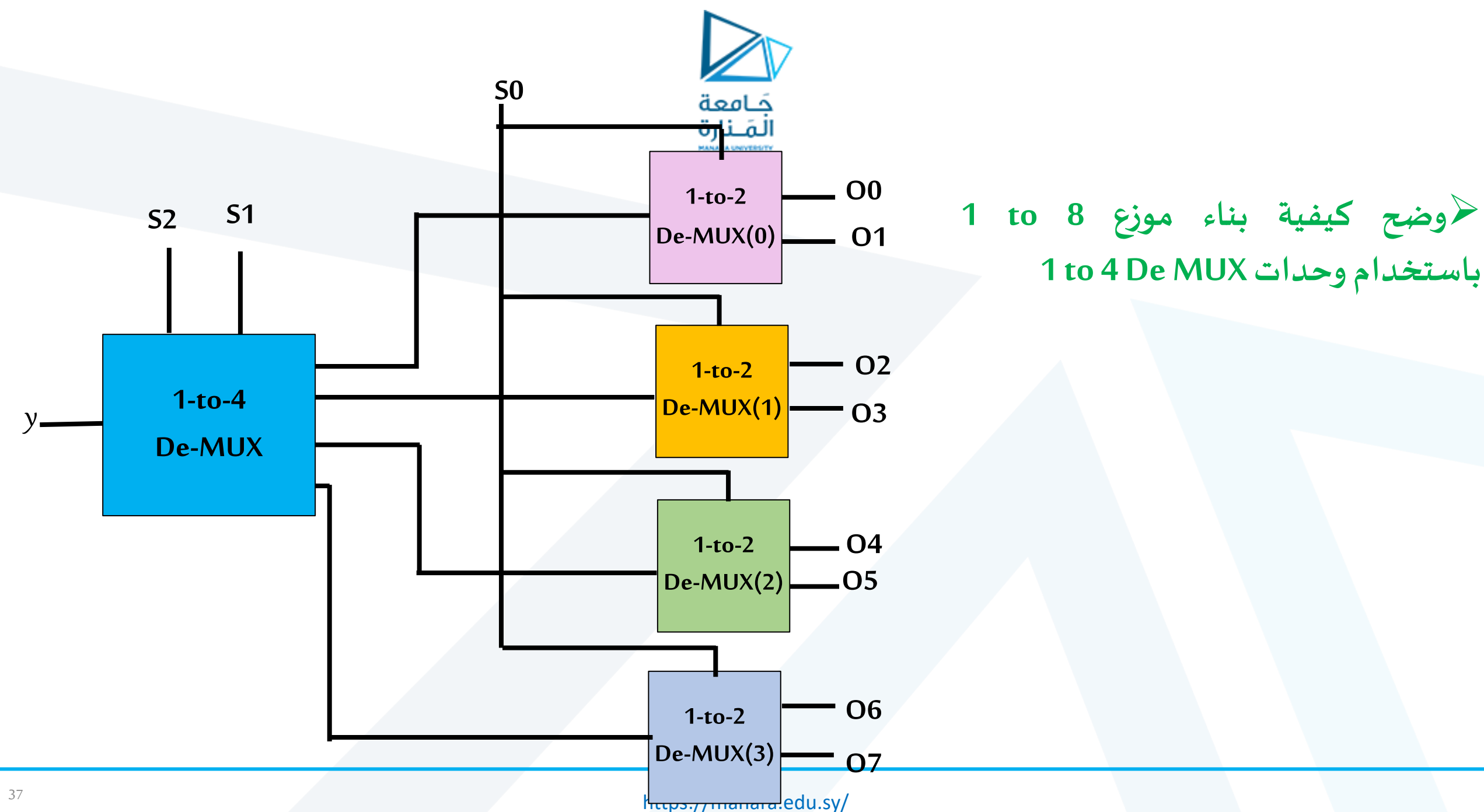

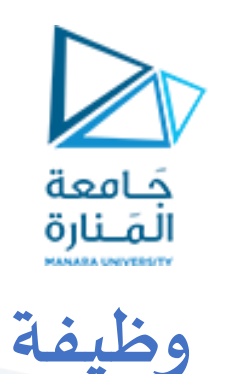

## **وضح طريقة بناء ناخب من نوع 1 to 16( MUX 1 to 16 )و ذلك باستخدام نوع : 4to 1 MUX .أ 2 to 1 MUX .ب**

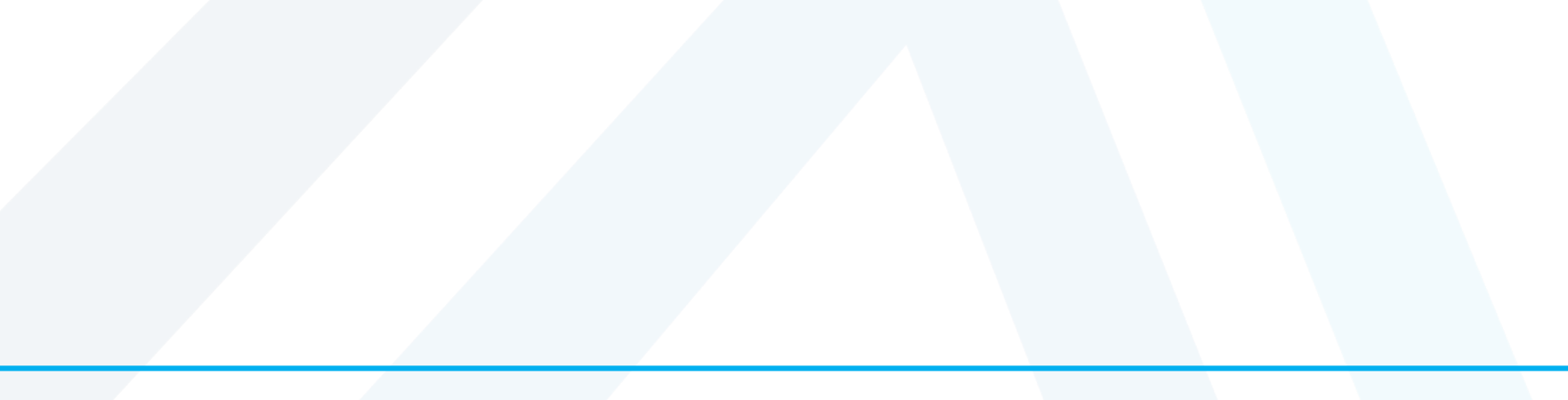

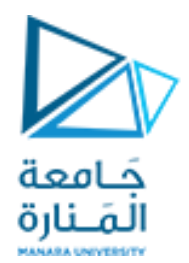

## نهاية املحاضرة السابعة